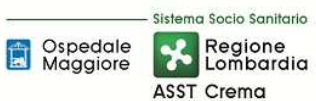

# **SOMMARIO**

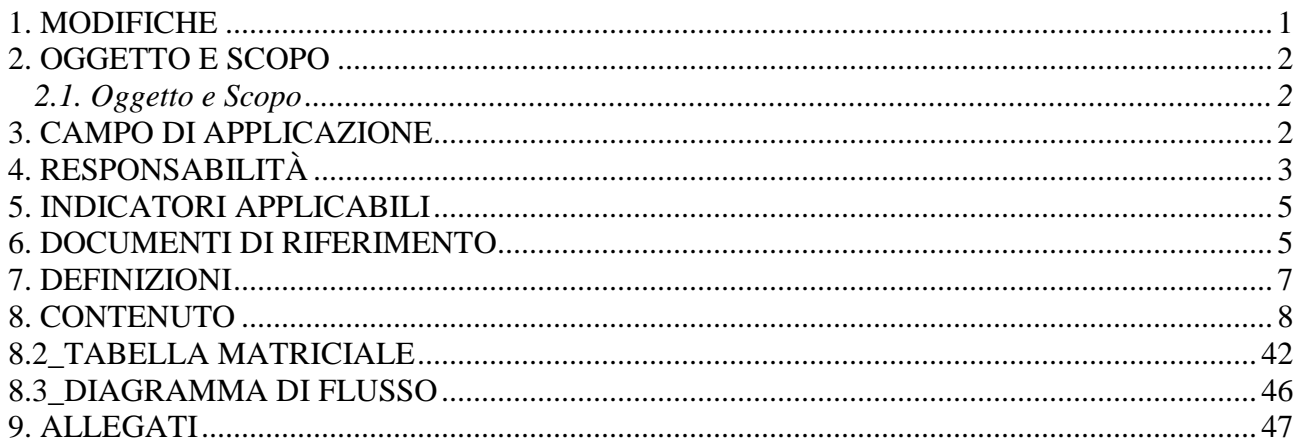

### **Gruppo di Lavoro:**

Direttore U.O. Programmazione - Bilancio – Contabilità Settore Fornitori U.O. Programmazione - Bilancio – Contabilità Settore Contabilità U.O. Programmazione - Bilancio – Contabilità Settore Entrate U.O. Programmazione - Bilancio – Contabilità Settore Compensi a terzi U.O. Programmazione - Bilancio – Contabilità Segreteria Direzione Amministrativa Comitato degli Investimenti Direzione Aziendale Internal Audit Aziendale

#### **Referente della procedura:**

Direttore U.O. Programmazione - Bilancio - Contabilità

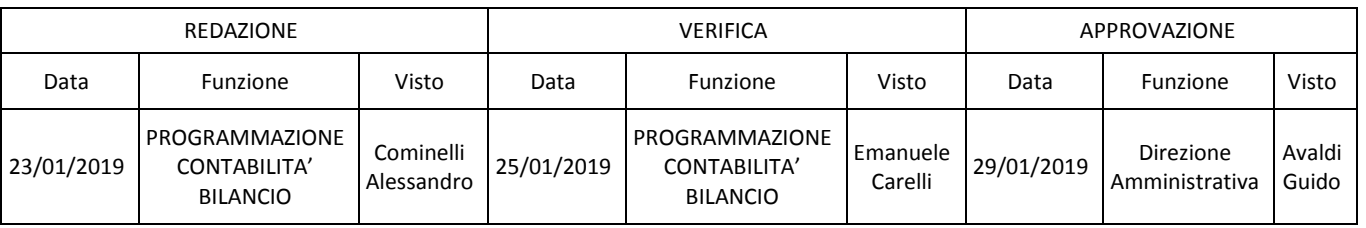

# **1. MODIFICHE**

Prima elaborazione. Documento non ancora oggetto di modifiche e/o revisioni.

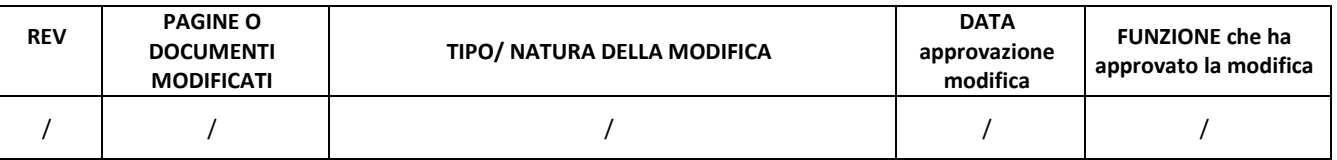

# **2. OGGETTO E SCOPO**

# **2.1. Oggetto e Scopo**

La procedura è finalizzata a disciplinare le funzioni, i compiti e le responsabilità delle figure coinvolte nella gestione contabile-amministrativa dei contributi in conto esercizio destinati al finanziamento di investimenti.

Nella logica del D.lgs. 118/2011:

- tutti gli investimenti privi di fonti di finanziamento dedicate si intendono finanziati con contributi in conto esercizio;
- I contributi in conto esercizio destinati al finanziamento degli investimenti devono essere stornati in modo indiretto dal conto economico (attraverso la voce CE A.2) al patrimonio netto.

La procedura deve assicurare la corretta registrazione delle operazioni relative alla fattispecie, monitorare la destinazione dei contributi in conto esercizio agli investimenti, assicurare la corretta correlazione del cespite alla fonte di finanziamento utilizzata per la sua acquisizione, e verificare la successiva sterilizzazione.

# **3. CAMPO DI APPLICAZIONE**

La procedura interessa tutte le attività operative riguardanti:

- L'acquisizione preliminare dell'autorizzazione regionale all'impiego di contributi in c/esercizio per il finanziamento di investimenti
- L'autorizzazione aziendale all'impiego di contributi in c/esercizio per il finanziamento di investimenti
- Utilizzo dei contributi per l'effettuazione degli investimenti finanziati
- la rendicontazione al soggetto finanziatore (se prevista);
- l'incasso dei contributi;
- la sterilizzazione degli ammortamenti;
- i controlli per le attività precedenti;
- la conservazione della documentazione.

La presente procedura è applicata per tutti i contributi in conto esercizio che vengono rettificati a PN per investimenti indipendentemente dalla natura (pubblica o privata) dell'ente erogatore.

La presente procedura riguarda le seguenti aree:

- U.O. Programmazione Bilancio Contabilità
- U.O. Gestione Acquisti;
- $\bullet$  U.O. SIA;
- SIC e HTA:
- U.O. Tecnico Patrimoniale;

• Direzione Aziendale (DG, DS, DSS, DA).

Gli ambiti di applicazione della presente procedura sono i fabbisogni di investimento articolati in:

- edilizia sanitaria e manutenzioni incrementative
- Attrezzature e Apparecchiature sanitarie (acquisizione, noleggio, comodato/service, conto visione)
- hardware e software
- altri beni, quali mobili, arredi, automezzi, beni inventariabili in genere
- sostituzione fuori uso sanitari

### **4. RESPONSABILITÀ**

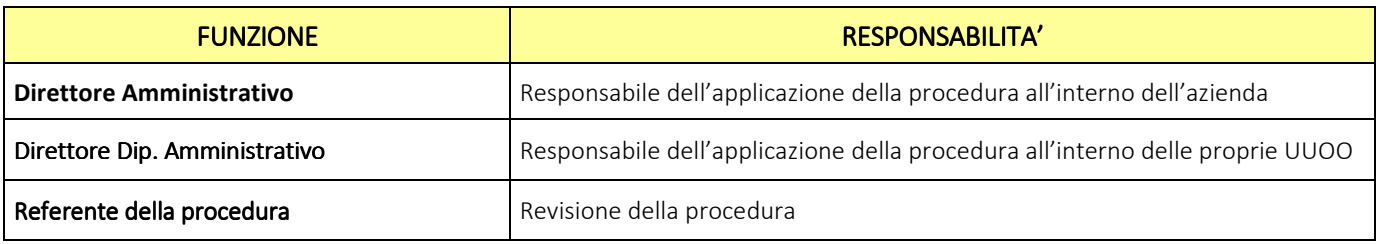

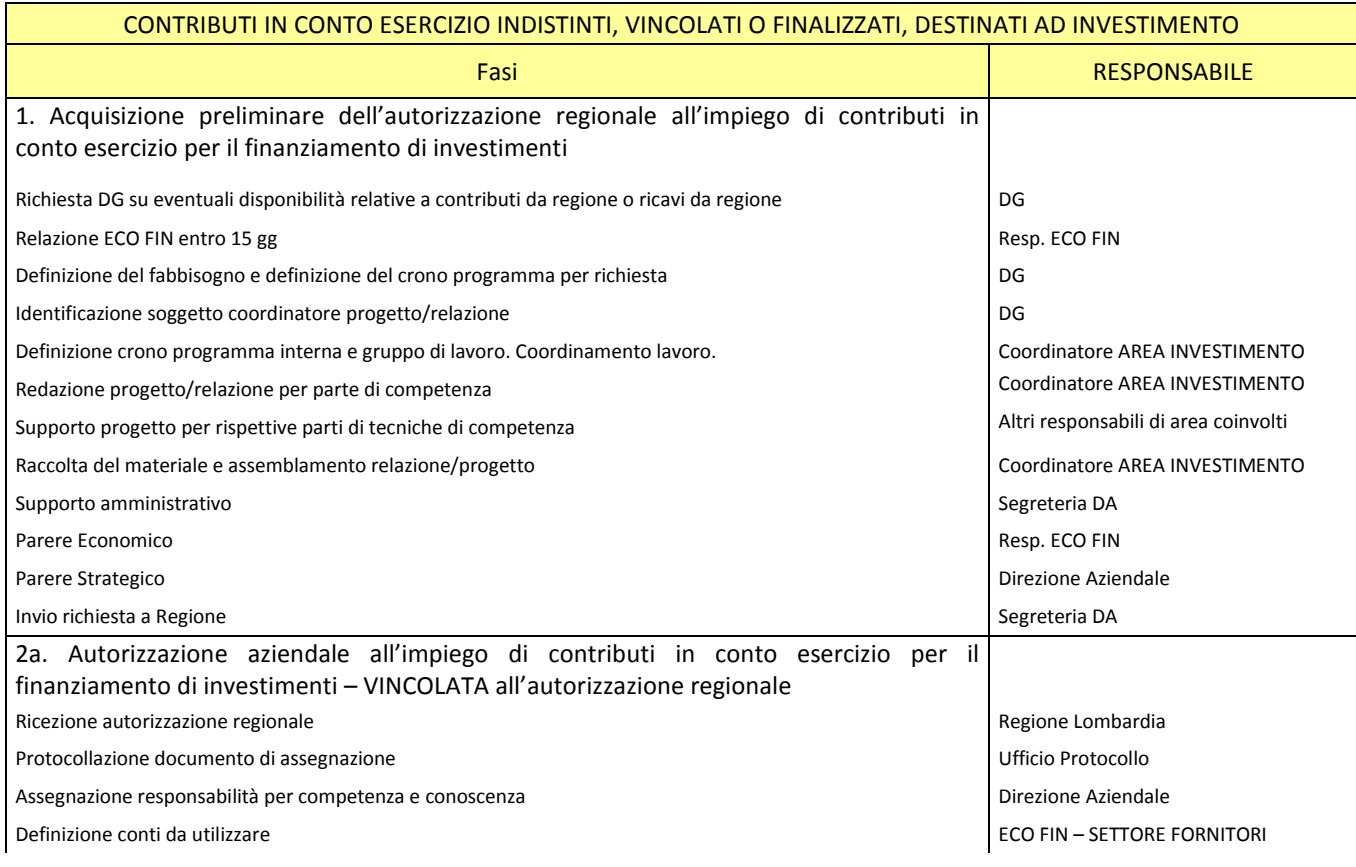

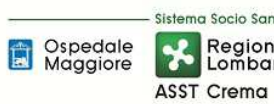

#### **AREA PATRIMONIO NETTO - H PROCEDURA P3 – Contributi in esercizio indistinti, vincolati o finalizzati, destinati ad investimento**

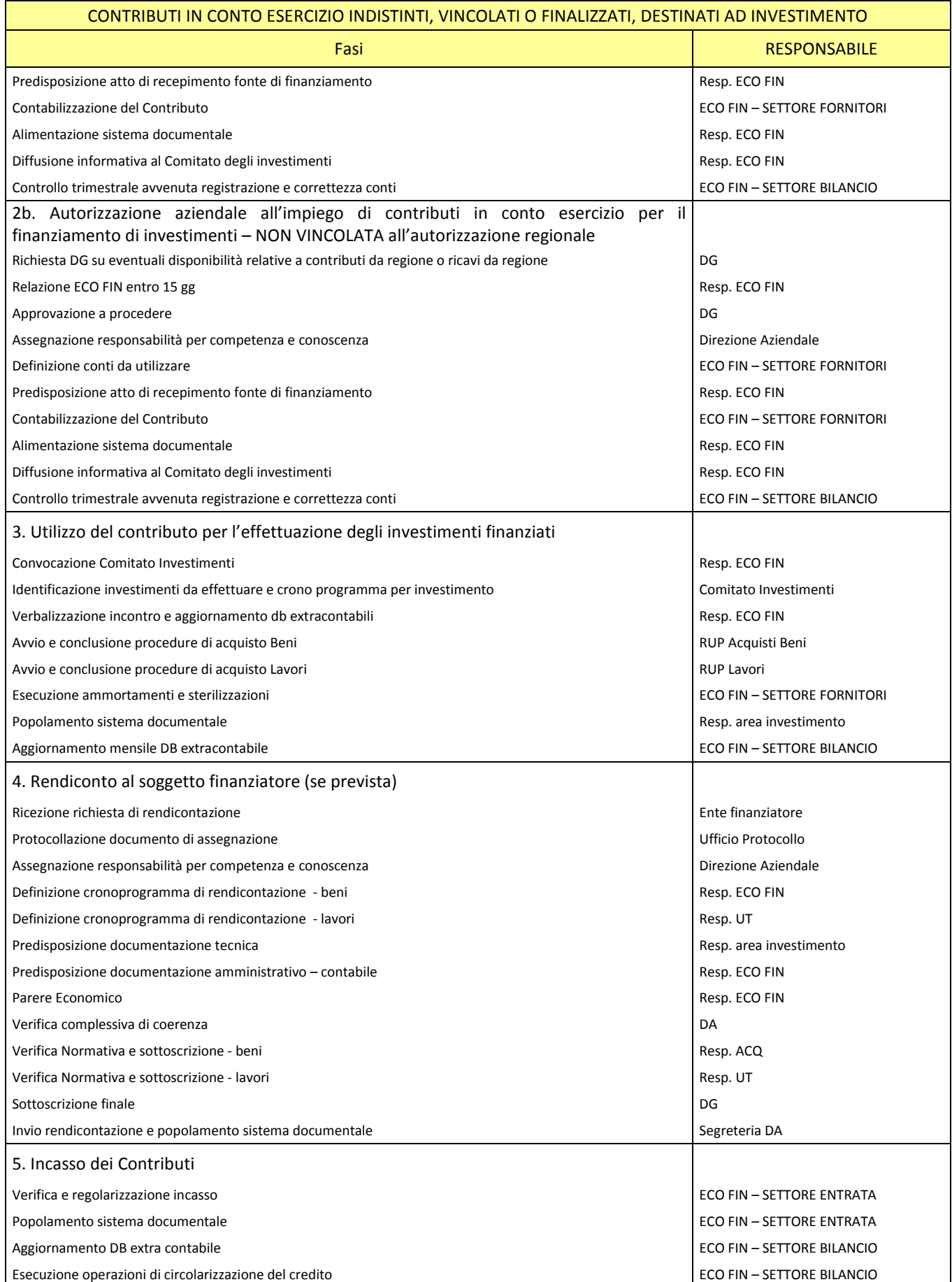

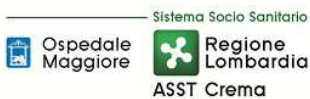

#### **AREA PATRIMONIO NETTO - H PROCEDURA P3 – Contributi in esercizio indistinti, vincolati o finalizzati, destinati ad investimento**

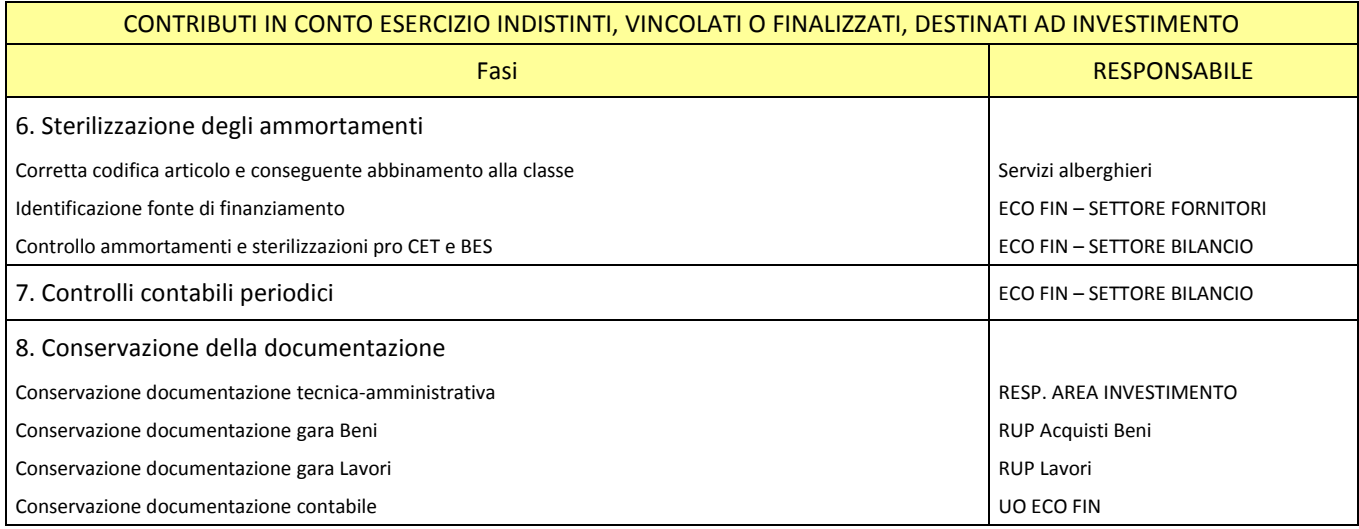

# **5. INDICATORI APPLICABILI**

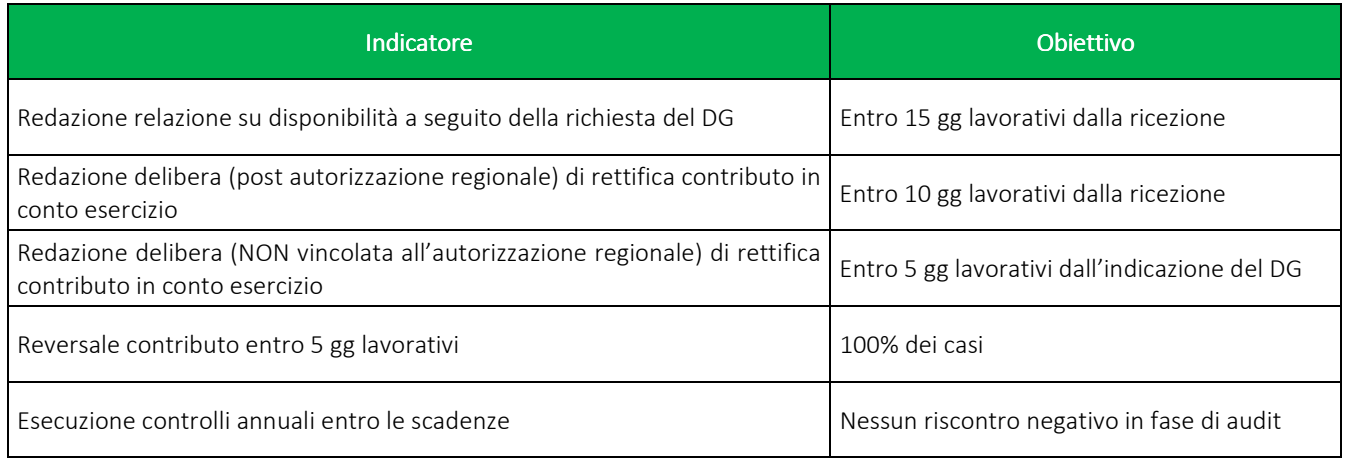

# **6. DOCUMENTI DI RIFERIMENTO**

D.lgs. n. 118/2011 "Disposizioni in materia di armonizzazione dei sistemi contabili e degli schemi di bilancio delle Regioni, degli enti locali e dei loro organismi, a norma degli articoli 1 e 2 della legge 5 maggio 2009, n. 42" e s.m.i.

D.M. 15/06/2012: "Nuovi modelli di rilevazione economica «Conto economico» (CE) e «Stato patrimoniale» (SP) delle aziende del Servizio sanitario nazionale"

D.M. 17/9/2012 Disposizioni in materia di certificabilità dei bilanci e relativa casistica applicativa

D.M. 1/3/2013 Definizione Percorsi Attuativi Certificabilità

D.M. 20/03/2013: "Modifica degli schemi dello Stato patrimoniale, del Conto economico e della Nota integrativa delle Aziende del Servizio Sanitario nazionale"

Codice civile, articoli 2423 - 2428

Principio Contabile Nazionale OIC n. 28 "Il Patrimonio Netto"

Principio Contabile Nazionale OIC n. 29 "Cambiamenti di principi contabili, cambiamenti di stime contabili, correzione di errori, fatti intervenuti dopo la chiusura dell'esercizio"

Principi contabili nazionali come previsti dall'OIC 19 (debiti) per quanto applicabili

Principi contabili nazionali come previsti OIC 14 (disponibilità liquide), per quanto applicabili

Casistica applicativa ministeriale per le Aziende - Documento 1 "La sterilizzazione degli ammortamenti – aggiornato 2013" (bozza presentata in sede di Conferenza Stato-Regioni)

Casistica applicativa ministeriale per le Aziende - Documento 2 "Le immobilizzazioni materiali" (bozza presentata in Conferenza Stato-Regioni)

Casistica applicativa ministeriale per le Aziende - Documento 3 "Il patrimonio netto" (bozza presentata in Conferenza Stato-Regioni)

Regole di Gestione del Servizio Socio Sanitario emanate di anno in anno da Regione Lombardia

Indicazioni Operative per l'attuazione degli investimenti come da Decreto della Direzione Generale Welfare n. 13863 del 23/12/2016 di Regione Lombardia

D.Lgs. 50/2016 "Attuazione delle direttive 2014/23/UE, 2014/24/UE e 2014/25/UE sull'aggiudicazione dei contratti di concessione, sugli appalti pubblici e sulle procedure d'appalto degli enti erogatori nei settori dell'acqua, dell'energia, dei trasporti e dei servizi postali, nonché per il riordino della disciplina vigente in materia di contratti pubblici relativi a lavori, servizi e forniture"

D.P.R. 207/2010 "Regolamento di esecuzione e attuazione del D.Lgs. 163/2006 recante "Codice dei Contratti Pubblici relativi a lavori, servizi e forniture in attuazione delle Direttive 2004/17 e 18 CE";

D.Lgs. 81/2008 "Testo Unico in materia di salute e sicurezza sul lavoro - coordinato con il Decreto Legislativo 3 agosto 2009 n. 106 e con i successivi ulteriori decreti integrativi e correttivi (aggiornato nell'edizione giugno 2016)";

Decreto del Ministro delle Infrastrutture e dei Trasporti del 24.10.2014 "Procedure e schemi tipo per la redazione e pubblicazione del programma triennale, degli aggiornamenti annuali ed elenco…";

L.R. n. 23/2015 "Evoluzione del sistema sociosanitario lombardo: modifiche al Titolo I e al Titolo II della legge regionale 30 dicembre 2009, n. 33 (Testo unico delle leggi regionali in materia di sanità)";

DGR n. X/325 del 27/06/2013 "Approvazione del titolario e massimario del Sistema Sanitario e Sociosanitario di Regione Lombardia" e s.m.i;

Delibera ASST di Crema n. 405 del 31/12/2014 avente ad oggetto "APPROVAZIONE DEL PERCORSO ATTUATIVO DELLA CERTIFICABILITA' DEI BILANCI DELL'AZIENDA OSPEDALIERA "OSPEDALE MAGGIORE" DI CREMA"

Delibera ASST di Crema n. 296 del 17 Agosto 2017 avente ad oggetto "APPROVAZIONE DEL PERCORSO ATTUATIVO DELLA CERTIFICABILITA' DEI BILANCI DELL'AZIENDA SOCIO SANITARIA TERRITORIALE DI CREMA"

# **7. DEFINIZIONI**

- D.Lgs. = Decreto Legislativo
- D.M. = Decreto Ministeriale
- OIC = Organismo Italiano Contabilità
- U.O. = Unità Organizzativa
- UT = Tecnico Patrimoniale
- CdC = Centro di Costo
- HTA = Health Tecnology Assessment
- SIC = Servizio di Ingnegneria Clinica
- DMPO = Direzione Medica di Presidio
- ACQ = U.O. Gestione Acquisti;
- RISK = Risk Managemente Area Sicurezza
- RDD = Riesame di Direzione
- BES = Bilancio Consuntivo
- FIRCE = Finanziamenti per Investimenti da rettifica contributi in conto esercizio
- ECO FIN = UO Programmazione Bilancio e Contabilità
- SIA = U.O. Sistemi Informativi Aziendali
- DG = Direzione Generale
- DS = Direzione Sanitaria
- DSS = Direzione Socio Sanitaria
- DA = Direzione Amministrativa

COMITATO DEGLI INVESTIMENTI = Gruppo di lavoro deputato alla predisposizione e all'aggiornamento del Piano degli Investimenti (FIN, UT, SIA, SIC, DMPO, Gestione Acquisti)

Responsabile d'AREA di Investimento = Responsabili della gestione delle diverse aree che compongono il Piano degli Investimenti (come di seguito riportato):

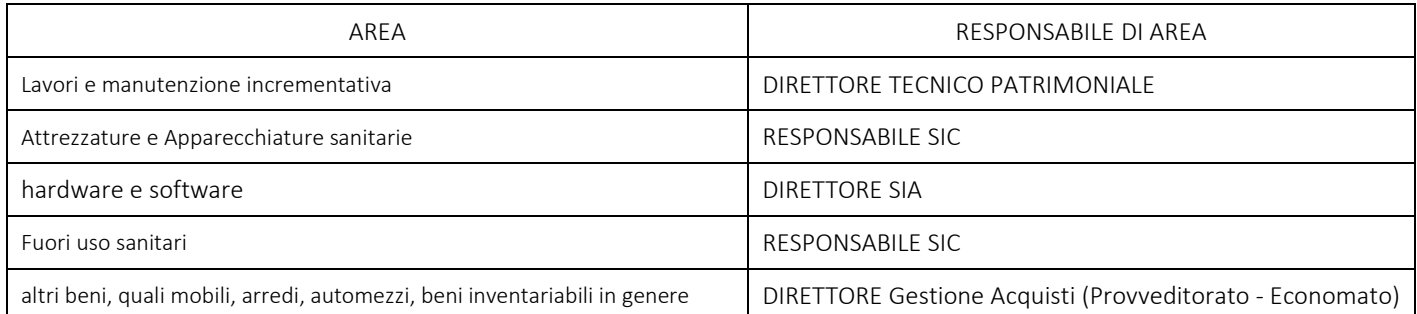

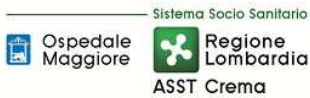

# **8. CONTENUTO**

La presente procedura di CONTRIBUTI IN CONTO ESERCIZIO INDISTINTI, VINCOLATI O FINALIZZATI, DESTINATI AD INVESTIMENTO si inserisce nell'area del Patrimonio Netto, area costituita da 5 procedure come di seguito riepilogate:

- H.P1 Contributi in conto capitale da regione e altri soggetti pubblici
- H.P2 Lasciti e donazioni da privati vincolati ad investimenti
- H.P3 Contributi in conto esercizio indistinti, vincolati o finalizzati, destinati a investimento
- H.P4 Impiego dei corrispettivi derivanti da alienazione di cespiti la cui acquisizione sia stata interamente o parzialmente finanziata da contributi in conto capitale, lasciti e donazioni
- H.P5 Contributi per ripiano perdite

Il processo di gestione dei Contributi in conto esercizio indistinti, vincolati o finalizzati, destinati a investimento si articola nelle seguenti 8 fasi:

- H.P3.F1 Acquisizione preliminare dell'autorizzazione regionale all'impiego di contributi in c/esercizio per il finanziamento di investimenti
- H.P3.F2 Autorizzazione aziendale all'impiego di contributi in c/esercizio per il finanziamento di investimenti
- H.P3.F3 Utilizzo del contributo per l'effettuazione degli investimenti finanziati
- H.P3.F4 Rendicontazione al soggetto finanziatore (se prevista)
- H.P3.F5 Incasso dei contributi
- H.P3.F6 Sterilizzazione degli ammortamenti
- H.P3.F7 Controlli contabili periodici
- H.P3.F8 Conservazione della documentazione

Il D.lgs. 118/2011, dopo le modifiche apportate dalla legge di stabilità 2013, stabilisce che: «a partire dall'esercizio 2016 i cespiti acquistati utilizzando contributi in conto esercizio, indipendentemente dal loro valore, devono essere interamente ammortizzati nell'esercizio di acquisizione».

In merito, giova osservare che l'utilizzo di contributi in conto esercizio per finanziare l'acquisizione di immobilizzazioni rappresenta, di fatto, uno storno di contributi dal conto esercizio al conto capitale.

Almeno per gli investimenti più significativi, anzi, potrebbe essere già la regione, all'atto delle assegnazioni, ad esplicitare la destinazione a investimento di quote di contributi di parte corrente.

Al fine di salvaguardare il principio di rappresentazione veritiera e corretta, nel pieno rispetto dello spirito della norma e del suo impatto su patrimonio netto e risultato d'esercizio, l'azienda che finanzi interamente o parzialmente con contributi in conto esercizio (indistinti o finalizzati) l'acquisizione di immobilizzazioni (ivi comprese le immobilizzazioni in corso), su indicazione regionale o per propria autonoma iniziativa, dovrà effettuare le seguenti rilevazioni:

• Nell'esercizio di acquisizione, iscrizione dell'immobilizzazione nello stato patrimoniale.

Nell'esercizio di acquisizione e negli esercizi successivi, progressivo ammortamento dell'immobilizzazione stessa, nel rispetto del principio di competenza economica e secondo quanto previsto dalle norme generali sulle immobilizzazioni, quindi con i coefficienti stabiliti dall'allegato 3 al D.lgs. 118/2011.

- Nell'esercizio di acquisizione, iscrizione a conto economico di un costo (o, più precisamente, di uno storno di ricavo) pari al valore dell'immobilizzazione, con contropartita nella voce A.II.5 Finanziamenti per investimenti da rettifica contributi in conto esercizio del patrimonio netto. Questa scrittura di fatto storna la quota di contributo utilizzata per acquisire l'immobilizzazione da conto esercizio a conto capitale. Lo fa però in modo indiretto, per consentire verifiche e quadrature sui dati dei contributi in conto esercizio. Nel conto economico, il costo andrà inserito nell'apposita voce A.2 Rettifica contributi c/esercizio per destinazione ad investimenti, con segno negativo e quindi a detrazione del valore della produzione.
- Nell'esercizio di acquisizione e negli esercizi successivi, progressivo utilizzo del finanziamento per investimenti per sterilizzare gli ammortamenti, secondo quanto previsto dalle norme generali sulle sterilizzazioni.

# H.P3.F1 Acquisizione preliminare dell'autorizzazione regionale all'impiego di contributi in c/esercizio per il finanziamento di investimenti

# *H.P3.F1.1\_Processo .F1.1\_Processo .F1.1\_Processo*

Di seguito vengono delineate le aree di ricavo sottintese ad autorizzazione preventiva per il loro impiego nell'acquisto di investimenti.

Tenuto conto che, come citato dalle Linee Guida Regionali che richiamano la base normativa dettata dall'art. 29 D.Lgs. 118/11, all'azienda non è impedito l'utilizzo di risorse disponibili alla copertura delle spese correnti per acquisire cespiti ammortizzabili, allora diviene necessario, così come richiesto dalle Linea Guida dell'area H – Patrimonio Netto, circoscrivere l'ambito in cui sussiste l'obbligo di richiedere preventiva autorizzazione a Regione Lombardia per dirottare tali risorse dalla copertura di spese correnti alla copertura di investimenti.

L'ASST dispone, in linea generale, delle seguenti risorse correnti:

- a. Ricavi da prestazioni sanitarie erogate (schede di produzione);
- b. Contributi in c/esercizio ricevuti dalla Regione;
- c. Contributi in c/esercizio ricevuti da Enti Pubblici (esclusa Regione);
- d. Ricavi da attività collaterali all'attività principale (usualmente chiamate "Entrate Proprie") in cui per l'attività erogata l'ASST non riceve contributo pubblico;
- e. Contributi in c/esercizio e altre dazioni ricevuti da privati.

Considerato che le Linee Guida Regionali espressamente richiamano l'obbligo di autorizzazione regionale "all'impiego di contributi in conto esercizio erogati da Regione per il finanziamento di investimenti", pur ampliando il concetto di contributo a qualsiasi tipologia di ricavo che prevede

l'intervento diretto da parte di Regione Lombardia, le aree delle risorse correnti interessate dall'autorizzazione sono le aree a) e b).

Pertanto, l'autorizzazione al "cambio destinazione fondi" è limitato a quanto finanziato da Regione Lombardia ed esclude contributi di altri enti pubblici e di provenienza privata, oltre alle risorse pervenute all'ASST per attività svolta verso privati paganti, Enti pubblici paganti della Regione o di altre regioni.

Negli altri casi (c, d, e) si rimanda al paragrafo relativo alla sola autorizzazione aziendale.

Le modalità per la richiesta di autorizzazione si rifanno, in linea generale, a quanto già approfondito nella procedura H.P1.F1 e di seguito riportati con le personalizzazioni correlate alla natura del contributo.

Il Direttore Generale:

- in relazione alle esigenze di investimento emerse durante il processo di budget che non trovano copertura nelle fonti di finanziamento già assegnate;
- in relazione alle esigenze di investimento emerse durante la predisposizione del Piano degli investimenti che non trovano copertura nelle fonti di finanziamento già assegnate;
- in relazione alle richieste che non trovano copertura nelle fonti di finanziamento già assegnate provenienti dai centri di interesse aziendali;
- in relazione ai fuori uso urgenti per i quali non si disponga di idonea copertura economica;

chiede entro 15 gg lavorativi all'UO ECO FIN una relazione in merito alle eventuali disponibilità di bilancio al fine di valutare la fattibilità dell'investimento con garanzia del pareggio di bilancio.

L'UO ECO FIN potrà anche individuare risorse già accantonate in anni precedenti (sempre correlate a finanziamenti in c/esercizio di Regione Lombardia) eventualmente disponibili.

Il Responsabile dell'UO ECO FIN redige la relazione indicando le eventuali disponibilità e laddove presenti dettagliandone natura, anno e motivo dell'assegnazione. Il Responsabile dell'UO ECO FIN deve formalizzare un riscontro anche in assenza di disponibilità.

In assenza di disponibilità il DG deve valutare quale altro iter avviare.

In presenza di disponibilità il DG avvia l'iter di predisposizione della richiesta.

Il DG provvede a richiedere al "Responsabile d'area di investimento Coordinatore" tramite mail e/o lettera una relazione tecnica (per attrezzature e/o altri beni) e/o un progetto (per i lavori e opere) al fine di poter inviare la richiesta di contributi al soggetto finanziatore.

Tale richiesta:

- viene data per conoscenza a tutta la Direzione Aziendale, alla segreteria della DA e al Comitato degli Investimenti;
- deve prevedere il termine per la consegna della relazione e/o del progetto (di norma 30 giorni salvo diverse indicazioni).

Il DG pertanto incarica il responsabile d'area di provvedere a redigere i progetti di investimento, ovvero a stilarne cronoprogramma di realizzazione e computo metrico (ovvero stimare le necessità

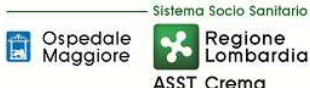

in relazione a lavori, attrezzature sanitarie, attrezzature tecniche, hardware e software necessari al progetto) ed a redigere una relazione finale tecnica e di valutazione economica e finanziaria dell'investimento.

Di seguito si dettagliano le responsabilità in funzione dello specifico ambito di intervento:

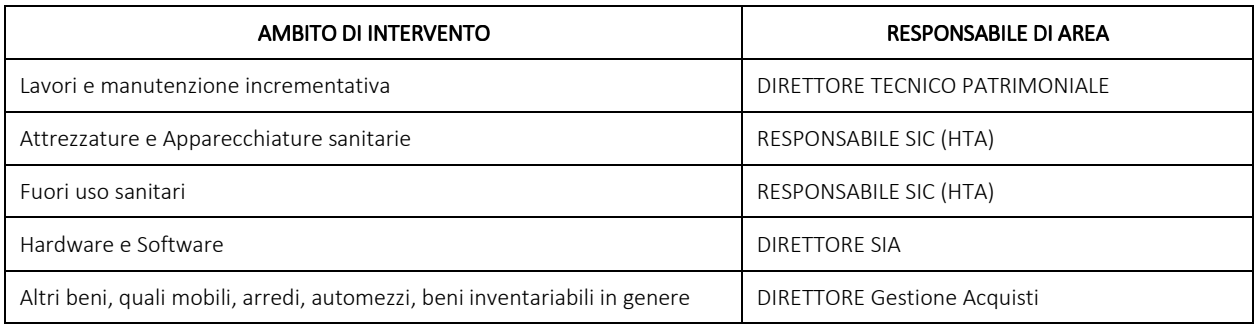

Il responsabile d'area viene scelto dal DG in funzione della prevalenza economica dell'area di riferimento. Qualora per un determinato progetto il criterio della prevalenza non rappresenti un criterio oggettivo e ponderato, il DG individua il coordinatore del progetto nella figura che, di volta in volta, ritiene più idonea (es. Responsabile UO ECO FIN, Responsabile DMPO, Responsabile SITRA … ecc).

Il responsabile d'area così identificato provvede per quanto di competenza in via diretta e per quanto non di competenza sentendo e coinvolgendo le ulteriori strutture interessate al progetto, ovvero:

- SIC e DMPO per le attrezzature sanitarie;
- SIA per hardware e software;
- ACQ per attrezzature non sanitarie, mobili, arredi;
- RISK per le macro valutazioni preliminari di sicurezza.

Il coinvolgimento deve esplicitare la tempistica entro cui restituire il materiale al fine di poter rispettare la scadenza richiesta dal Direttore Generale.

Le strutture interessate inviano, per quanto di propria competenza, le loro relazioni tecniche e valutative al "Responsabile d'area di investimento Coordinatore", il quale, con il supporto della Segreteria del DA, provvede ad inglobarle nella propria relazione finale dando una visione unitaria e d'insieme al lavoro.

La relazione finale viene infine inviata alla Direzione Strategica ed al Responsabile dell'UO ECO FIN per verificarne la correttezza e la completezza. Nel caso in cui vi fossero richieste di integrazione il responsabile d'area deve provvedere nei tempi richiesti dal DG.

Nel caso in cui il lavoro sia completo, la Direzione Generale predispone la lettera, la firma digitalmente e provvede all'invio tramite PEC allegando la comunicazione dell'UO ECO FIN nella quale viene esplicitata la fonte di finanziamento. Trattasi di richiesta all'utilizzo di fonti di finanziamento già disponibili.

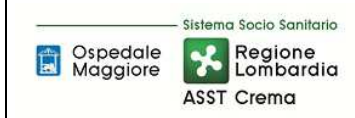

#### **AREA PATRIMONIO NETTO - H PROCEDURA P3 – Contributi in esercizio indistinti, vincolati o finalizzati, destinati ad investimento**

### *H.P3.F1 H.P3.F1.2\_Responsabilità Responsabilità*

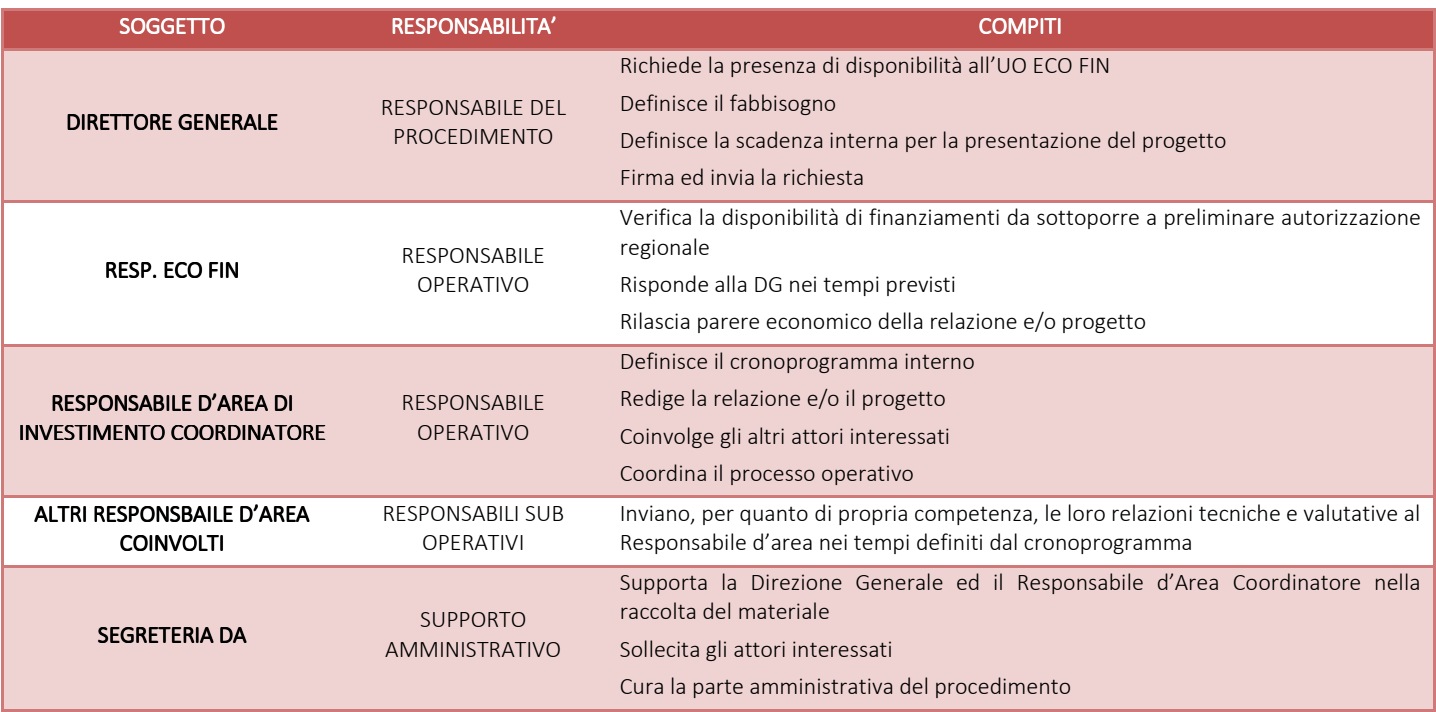

# *H.P3.F1 H.P3.F1.3\_Tempistiche Tempistiche*

Le tempistiche per la richiesta di autorizzazione sono dettate, in massima parte, dall'importo e dall'urgenza del progetto di investimento. Il DG richiede al Responsabile UO ECO FIN l'analisi delle disponibilità entro 15 giorni lavorativi, salvo particolari urgenze. Di conseguenza, il Responsabile UO ECO FIN provvede all'analisi entro i tempi previsti.

Il DG detta al Responsabile d'Area Coordinatore le tempistiche di produzione della relazione tecnica e valutativa, che tuttavia non possono essere inferiori a 30 giorni lavorativi, salvo particolari urgenze. Di conseguenza, il Responsabile d'Area deve provvedere a richiedere alle altre strutture, ove siano coinvolte, i dati tecnici, valutativi e la relazione di loro spettanza che debbono pervenire al Responsabile d'Area Coordinatore almeno 10 giorni lavorativi prima della scadenza dettata dal DG per la relazione finale.

In casi di particolare urgenza le tempistiche si possono contrarre in funzione delle indicazioni della Direzione.

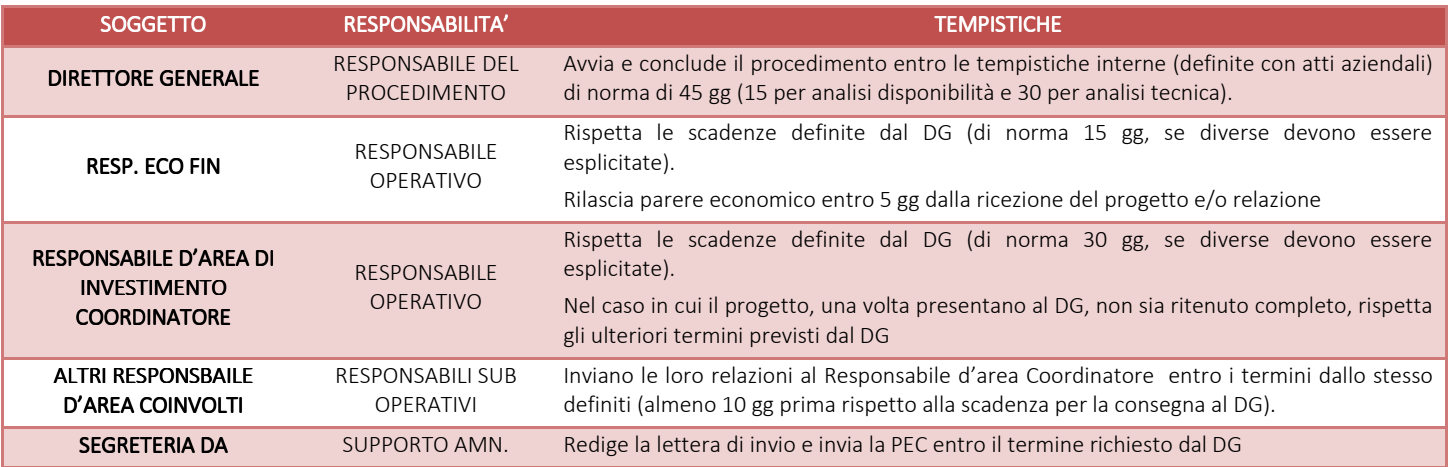

# H.P3.F2\_ Autorizzazione aziendale all'impiego di contributi in c/esercizio per il finanziamento di investimenti

### H.P3.F2.1\_Processo

Le modalità di acquisizione dell'autorizzazione aziendale all'utilizzo di contributi in c/esercizio per finanziamento di investimento sono differenti a seconda che:

- l'autorizzazione aziendale sia vincolata all'autorizzazione regionale (punto a) e b) del paragrafo H.P3.F1.1\_Processo);
- l'autorizzazione non sia vincolata all'autorizzazione regionale (punto c), d), e) del paragrafo H.P3.F1.1\_Processo).

### *a) Autorizzazione aziendale vincolata ad autorizzazione regionale*

Una volta pervenuta in azienda l'autorizzazione regionale, la stessa, indipendentemente dal mezzo di invio della comunicazione (PEC, mail ordinaria, posta ordinaria…ecc) e dalla struttura ricevente, deve pervenire all'ufficio Protocollo ai fini della registrazione.

L'ufficio Protocollo in giornata deve protocollare la comunicazione in entrata mediante sistema di protocollazione aziendale ed inviare il documento alla Direzione Aziendale affinché identifichi i corretti destinatari entro le successive 24 ore:

- Il responsabile per la trattazione della pratica è l'UO ECO FIN;
- I corresponsabili sono tutti i responsabili afferenti al Comitato degli Investimenti.

Al fine di agevolare il processo informativo, oltre a determinare le responsabilità e l'invio della comunicazione attraverso il sistema di protocollazione aziendale, la Direzione Aziendale procede con l'invio di una mail ordinaria per competenza al Responsabile dell'UO ECO FIN e per conoscenza a tutti i componenti del Comitato degli Investimenti.

Entro 10 gg lavorativi dalla ricezione della comunicazione attraverso il sistema di protocollazione aziendale, il Responsabile dell' UO ECO FIN deve procedere al recepimento dell'atto di assegnazione e all'identificazione puntuale del contributo assegnato.

La delibera aziendale di recepimento deve allegare il documento di assegnazione e deve riprendere tutti gli elementi qualificativi e quantitativi del contributo in c/capitale, integrandoli con altre informazioni di seguito riportate mediante il seguente formato tabellare:

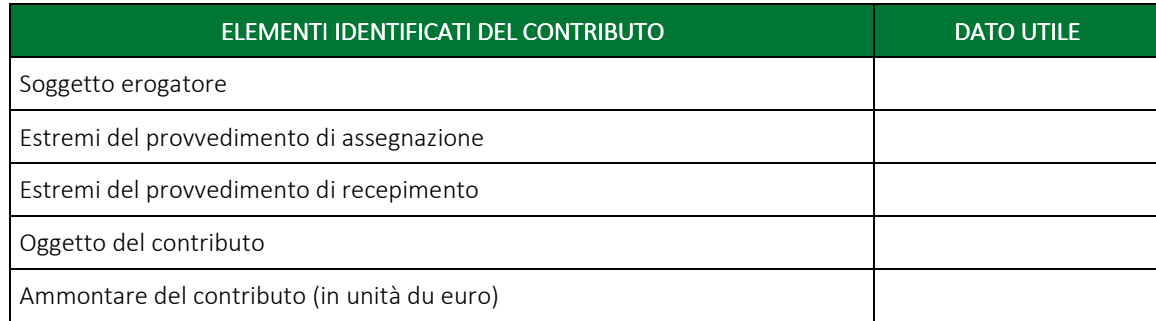

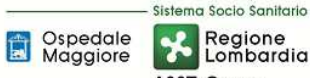

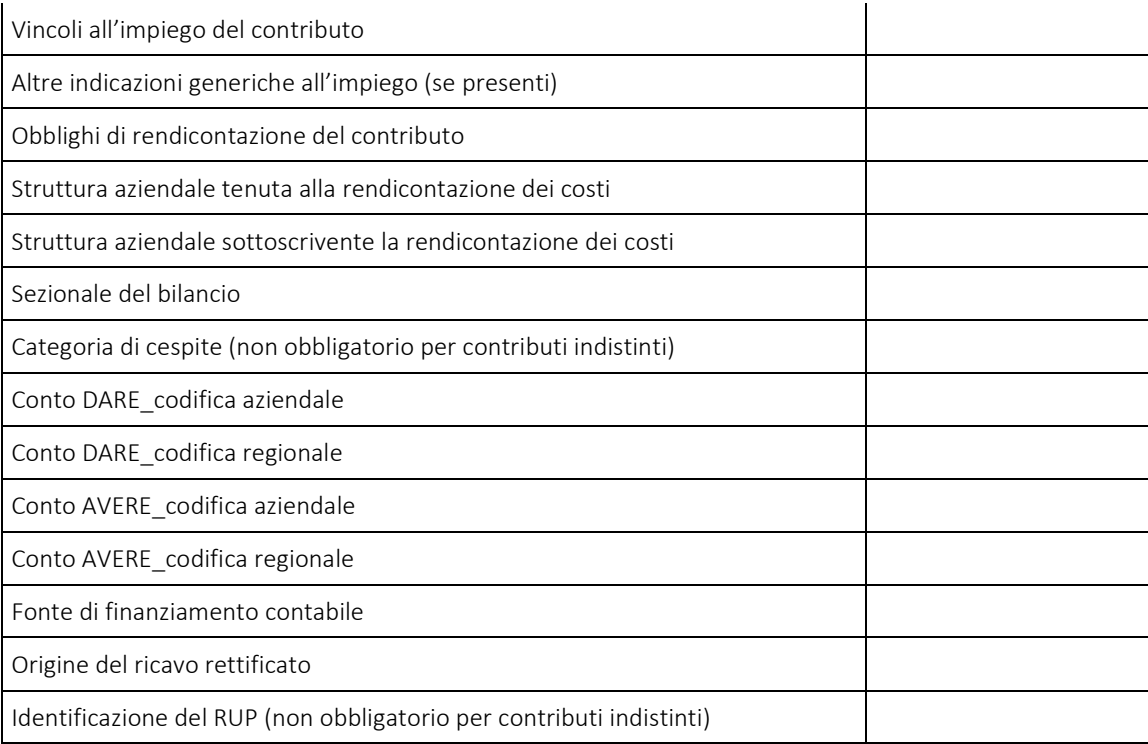

Di seguito il dettaglio:

- Per "Soggetto erogatore" si intende l'ente che ha rilasciato il finanziamento;
- Per "Estremi del provvedimento di assegnazione" si intende il riferimento al decreto o alla delibere di assegnazione dell'ente di cui sopra;
- Per "Estremi del provvedimento di recepimento (protocollo in entrata)" si intende il riferimento al protocollo in entrata della scrivente azienda;
- Per "Oggetto del contributo" si intende il riferimento sia all'oggetto dell'atto dell'ente erogatore sia il riferimento specifico all'oggetto da acquisire/realizzare per la scrivente azienda;
- Per "Ammontare del contributo" si intende contributo in termini di unità di euro destinato alla scrivente azienda;
- Per "Vincoli all'impiego del contributo" si intende l'indicazione del vincolo sulla fonte (Vincolato o Indistinto). Se vincolato è necessario esplicitare quanto più possibile l'oggetto del vincolo. Se indistinto ed è già conosciuto e certo il fabbisogno da finanziare, è necessario indicare la tipologia specifica in caso contrario è possibile indicare "INDISTINTO\_utilizzo da definire");
- Per "Altre indicazioni generiche all'impiego (se presenti)" si intende l'indicazione di condizioni all'impiego generiche previste nell'atto di assegnazione dell'ente erogatore;
- Per "Obblighi di rendicontazione del contributo" si intende l'esplicitazione (con riferimento normativo) delle attività di rendicontazione indicando modalità e tempistiche;
- Per "Struttura aziendale tenuta alla rendicontazione" si intende l'indicazione dell'UO

dell'ASST di Crema tenuta alla rendicontazione nei tempi e nei modi previsti dalla norma (UO UT per Lavori e UO ECO FIN per altri beni);

- Per "Struttura aziendale sottoscrivente la rendicontazione dei costi " si intende l'indicazione dell'UO dell'ASST di Crema tenuta alla sottoscrizione dei costi nei tempi e nei modi previsti dalla norma (Direttore UO UT per Lavori e Direttore UO ACQ per altri beni);
- Per "sezionale del bilancio" si intende l'esplicitazione del sezionale(sezionale sanitario / sezionale territorio) su cui insiste il contributo;
- Per "categoria di cespite" a cui è destinato il contributo, si intende l'indicazione della categoria nel caso di finanziamento vincolato; in caso di finanziamento indistinto è possibile indicare "Non applicabile";
- Per "Conto DARE\_codifica aziendale" si intende il conto aziendale relativo a immobilizzazioni (per donazioni fisiche), a crediti (nel caso di contributi in conto capitale), a rettifica di contributo c/esercizio (nel caso di rettifica di contributi da CE a SP);
- Per "Conto DARE\_codifica regionale" si intende il conto regionale relativo a immobilizzazioni (per donazioni fisiche), a crediti (nel caso di contributi in conto capitale), a rettifica di contributo c/esercizio (nel caso di rettifica di contributi da CE a SP);
- Per "Conto AVERE\_codifica aziendale" si intende il conto aziendale di PN relativo all' immobilizzazione (per donazioni fisiche), ai crediti (nel caso di contributi in conto capitale), alla rettifica di contributo c/esercizio (nel caso di rettifica di contributi da CE a SP);
- Per "Conto AVERE\_codifica regionale" si intende il conto regionale di PN relativo all' immobilizzazione (per donazioni fisiche), ai crediti (nel caso di contributi in conto capitale), alla rettifica di contributo c/esercizio (nel caso di rettifica di contributi da CE a SP);
- Per "fonte di finanziamento (contabile)" si intende il Codice che contrassegna il contributo e che verrà utilizzato per identificare anche i cespiti acquistati col medesimo contributo;
- Per "Origine del ricavo rettificato" si intende l'indicazione del ricavi di origine. E' da completare solo per la casistica dei contributi in conto esercizio destinati ad investimento. Si deve indicare:
	- o Ricavi da prestazioni sanitarie erogate (nel caso di autorizzazione regionale);
	- o Contributi in c/esercizio ricevuti dalla Regione (nel caso di autorizzazione regionale);
	- o Contributi in c/esercizio ricevuti da Enti Pubblici (nel caso di autorizzazione aziendale);
	- o Ricavi da attività collaterali all'attività principale (usualmente chiamate "Entrate Proprie") in cui per l'attività erogata l'ASST non riceve contributo pubblico (nel caso di autorizzazione regionale);
	- o Contributi in c/esercizio e altre dazioni ricevuti da privati (nel caso di autorizzazione regionale).
- Per "Identificazione del RUP (non obbligatorio per contributi indistinti)" si intende l'indicazione della funzione aziendale interessata (es. Responsabile UO ...). Se vincolato è obbligatorio esplicitare il RUP. Se indistinto ed è già conosciuto e certo il fabbisogno da finanziare, è obbligatorio esplicitare il RUP, in caso contrario è possibile indicare

"INDISTINTO\_RUP da definire in funzione dell'impiego del finanziamento").

Nella delibera il DG dispone la diffusione/divulgazione della stessa a tutti i componenti del comitato investimenti e alle altre UUOO interessate.

Una volta approvata la delibera, entro 3 gg lavorativi il Responsabile ECO FIN procede alla strutturazione della cartella condivisa degli INVESTIMENTI generando all'interno del padre "Contributi in esercizio indistinti, vincolati o finalizzati, destinati ad investimento" le sottocartelle relative alla specifica rettifica.

Ogni "cartella-rettifica" prevede la seguente articolazione:

- Assegnazione: creata e alimentata dal Responsabile ECO FIN
- Atti di recepimento: creata e alimentata dal Responsabile ECO FIN
- Gare e ordini: creata dal Responsabile ECO FIN e alimentata da RUP o suo delegato;
- Incassi e rendicontazione: creata dal Responsabile ECO FIN e alimentata da settore Entrata ECO FIN per gli incassi e dalla segreteria della Direzione Amministrativa per le rendicontazioni;
- Controlli: creata dal Responsabile ECO FIN ed alimentata da tutti i soggetti abilitati.
- Altro: creata dal Responsabile ECO FIN ed alimentata da tutti i soggetti abilitati.

A seguito dell'adozione della delibera la segreteria della Direzione procede entro 24 ore alla pubblicazione sull'albo pretorio aziendale.

La Delibera autorizzatoria costituisce il documento interno che avvia il processo di impegno delle risorse finanziarie necessarie all'investimento e avvia l'iter di acquisizione del bene.

All'interno della cartella INVESTIMENTI vengono collocati anche i due file extracontabili ("Acquistato Anno di Competenza" e "Fonti di Finanziamento") aggiornamenti mensilmente dall'UO ECO FIN.

Il Responsabile dell'UO ECO FIN invia la comunicazione della delibera al Comitato degli Investimenti ed alla Direzione Aziendale.

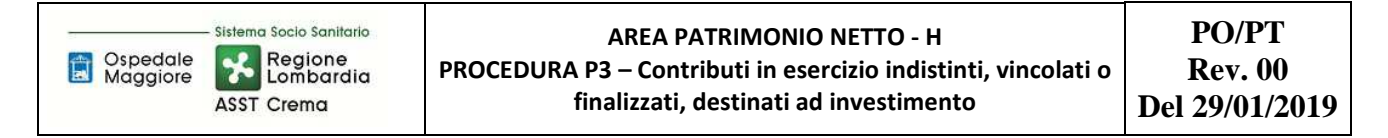

Di seguito l'articolazione della Cartella condivisa degli "Investimenti".

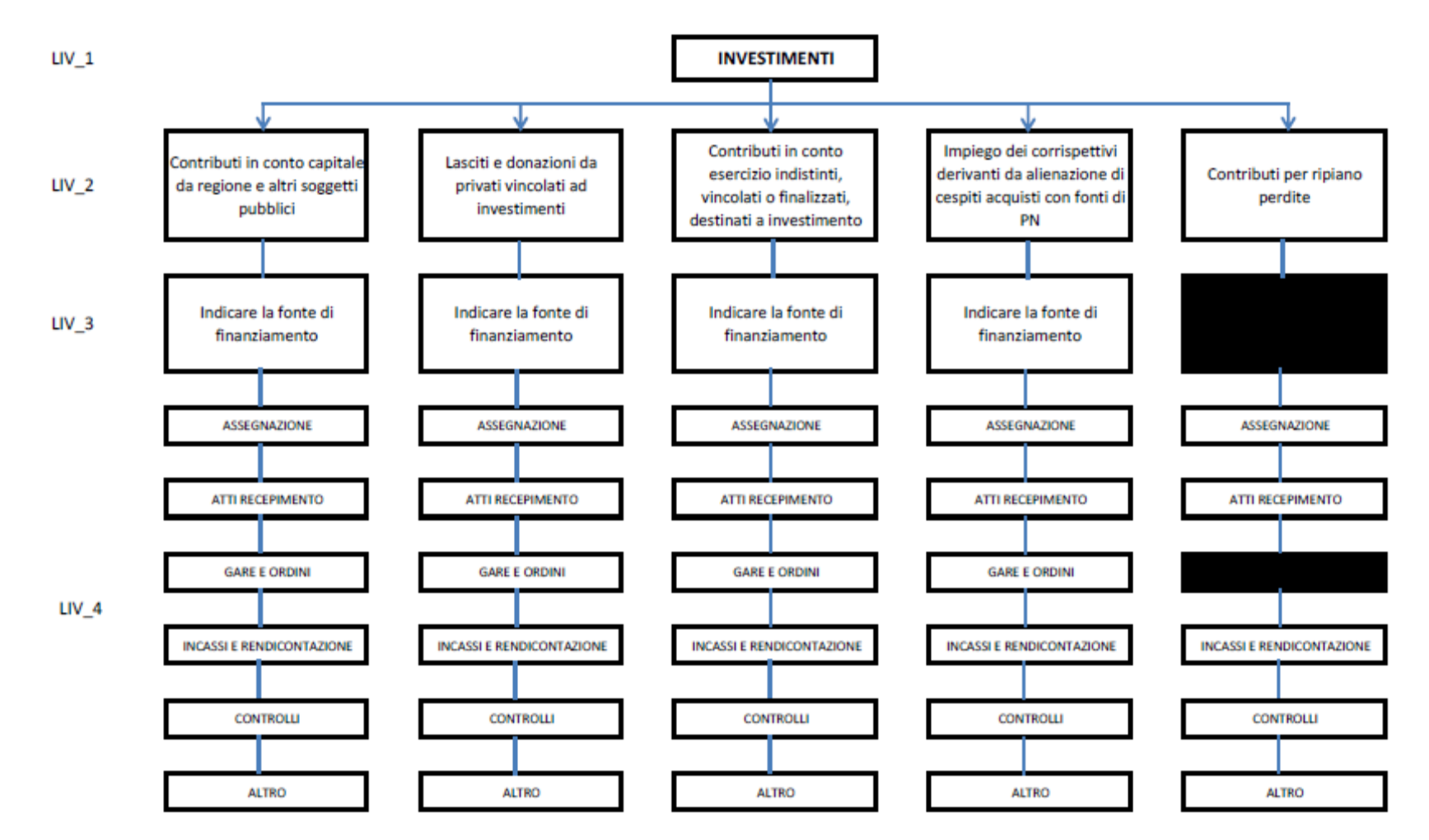

Ogni sottocartella è disciplinata da criteri e vincoli di accesso e di operazioni consentite.

La cartella è condivisa fra UO ECO FIN, UO ACQ, UO UT, UO SIA e Segreteria DA.

# *b) Autorizzazione aziendale NON vincolata ad autorizzazione regionale*

# *Premessa di inquadramento*

Al fine di chiarire il contenuto di ciò che viene considerato come contributo e ciò che viene considerato come donazione si precisa che:

- In presenza di un conferimento tramite atto pubblico/privato esterno e formalizzato (testamento, lascito, donazione…ecc) allora è da considerarsi quale donazione (se vincolata va iscritta a PN in caso contrario come provento straordinario);
- In presenza di donazione di bene fisico, indipendentemente dalla forma e dall'importo, viene considerata quale donazione con movimentazione del PN;
- In assenza di un conferimento tramite atto pubblico/privato esterno e formalizzato allora è da considerarsi quale contributo corrente.

Qualora l'azienda ritenga opportuno destinare un contributo corrente ad investimento allora procede a richiedere l'autorizzazione regionale/aziendale a seconda della natura e origine del contributo (se il contributo è regionale allora è necessaria un'autorizzazione regionale; se il contributo è pubblico - ma non regionale – o privato allora è necessaria solo l'autorizzazione aziendale).

### *Autorizzazione aziendale*

Il Direttore Generale:

- in relazione alle esigenze di investimento emerse durante il processo di budget che non trovano copertura nelle fonti di finanziamento già assegnate;
- in relazione alle esigenze di investimento emerse durante la predisposizione del Piano degli investimenti che non trovano copertura nelle fonti di finanziamento già assegnate;
- in relazione alle richieste che non trovano copertura nelle fonti di finanziamento già assegnate provenienti dai centri di interesse aziendali;
- in relazione ai fuori uso urgenti per i quali non si disponga di idonea copertura economica;

chiede entro 15 gg lavorativi all'UO ECO FIN una relazione in merito alle eventuali disponibilità di bilancio correlate a contributi in c/esercizio NON di ambito regionale (contributo da pubblico non regionali, contributi da privato ed entrate proprie; principalmente di fatto di ambito privato come, ad esempio non esaustivo, contributi del tesoriere, contributi privati a reparti chiamati "Fondi di reparto", ecc.) al fine di valutare la fattibilità dell'investimento con garanzia del pareggio di bilancio.

L'UO ECO FIN potrà anche individuare risorse già accantonate in anni precedenti (sempre correlate a finanziamenti in c/esercizio NON di ambito regionale) eventualmente disponibili.

Il Responsabile dell'UO ECO FIN redige la relazione indicando le eventuali disponibilità e laddove presenti dettagliandone natura, anno e motivo dell'assegnazione. Il Responsabile dell'UO ECO FIN deve formalizzare un riscontro anche in assenza di disponibilità.

In presenza di disponibilità il DG, se ritiene opportuno procedere, dà formale comunicazione all'UO ECO FIN di avviare l'iter previsto nel Piano degli Investimenti.

Entro 5 gg lavorativi dalla ricezione dell'indicazione a procedere da parte della Direzione, il Responsabile dell'UO ECO FIN deve procedere al recepimento dell'atto di assegnazione e all'identificazione puntuale del contributo assegnato.

La Delibera autorizzatoria costituisce il documento interno che avvia il processo di impegno delle risorse finanziarie necessarie all'investimento e avvia l'iter di acquisizione del bene.

La delibera deve essere vista e validata dal Collegio Sindacale nella prima seduta utile.

In virtù delle asseverazioni richieste al Collegio Sindacale dai competenti uffici regionali, si specifica che l'iter di acquisizioni non può iniziare prima del consenso del parere del Collegio Sindacale, pertanto l'UO ECO FIN prima di convocare il Comitato degli Investimenti deve ottenere il formale assenso del Collegio Sindacale.

La verbalizzazione del Collegio Sindacale deve essere trasmessa in giornata all'UO ECO FIN settore bilancio affinché, ottenuta la validazione, si proceda con l'inserimento della rettifica nella prima rendicontazione utile (CET/Assestamento/Bilancio).

Si specifica che dall'adozione della delibera i passaggi sono i medesimi riportati nel paragrafo "Autorizzazione aziendale vincolata ad autorizzazione regionale".

# *c) Rilevazione contabile del contributo*

Sia nel caso di Autorizzazione aziendale vincolata ad autorizzazione regionale che nel caso di Autorizzazione aziendale NON vincolata ad autorizzazione regionale, l'azienda procede alla redazione di una delibera di assegnazione.

Entro 5 gg lavorativi dalla pubblicazione della delibera sull'albo pretorio, l'UO ECO FIN settore fornitori procede ad effettuare le rilevazioni contabili previste all'uopo dalla casistica applicativa (Doc. 1, 2, 3) e dall'art. 29 D.Lgs. 118/11. Presupposto per le scritture contabili:

- è la creazione da parte del settore fornitori della fonte di finanziamento; viene generata una macrovoce specifica avente ad oggetto "Rettifica contributo conto esercizio anno x". Qualora le rettifica fossero significative come importo e come numerosità ECO Fin si riserva la possibilità di creare un maggior dettaglio di macrovoce "Rettifica contributo conto esercizio anno X – contributo Y".
- È l'acquisizione del bene, infatti la rettifica deve essere effettuata al momento dell'acquisto.

La normativa contabile prevede di attivare un accredito alla voce "Finanziamenti per investimenti da rettifica contributi in conto esercizio" pari al valore del contributo in c/esercizio "stornato" ad utilizzo in c/capitale. Questa voce accoglie la sterilizzazione degli ammortamenti dei cespiti acquisiti mediante contributi in c/esercizio la cui destinazione corrente è stata variata dalla delibera autorizzatoria aziendale sopra richiamata; la contropartita di addebito di tale iscrizione è nella voce di conto economico A. 2. a) Rettifica contributi in conto esercizio per destinazione ad investimenti da Regione oppure nella voce A. 2. b) Rettifica contributi in conto esercizio per destinazione ad investimenti - Altri contributi.

Ove tuttavia si tratti di disponibilità di anni precedenti che sono già state accantonate in appositi fondi del passivo (ad esempio: Accantonamenti per quote inutilizzate di contributi in c/esercizio vincolati o altre voci simili), la contropartita di addebito è il medesimo fondo del passivo (senza alcun transito da conto economico).

Entro 5 gg lavorativi dalla pubblicazione della delibera sull'albo pretorio, il Responsabile dell'UO ECO FIN procede all'aggiornamento dei DB extracontabili inserendo la nuova fonte di finanziamento.

Entro 5 gg lavorativi della pubblicazione della Delibera, il responsabile dell'UO ECO FIN provvede ad informare tramite mail il Comitato degli Investimenti e la Direzione Aziendale.

# *d) Controllo periodico dell'avvenuta registrazione contabile e della correttezza dei conti utilizzati*

L'UO ECO FIN settore bilancio provvede trimestralmente ad effettuare i seguenti controlli:

- verifica della rilevazione contabile di tutti contributi in conto esercizio iscritti ricevuti con controllo incrociato con gli atti di assegnazione.
- verifica della correttezza dei conti utilizzati nelle rilevazioni contabili rispetto a quanto indicato nell'atto di assegnazione; la verifica dei conti utilizzati viene effettuata tenendo conto delle disposizioni di legge e delle linee guida contenute nella casistica applicativa n. 3 relativa al Patrimonio Netto;
- verifica della presenza dell'atto di assegnazione nel sistema documentale condiviso aziendale.

L'esito del controllo è una check list con l'evidenza dei controlli eseguiti e vistata anche dal responsabile dell'UO ECO FIN.

Dopo il visto, l'UO ECO FIN settore bilancio procede ad inserire il documento nella sezione documentale "liv 4 – controlli".

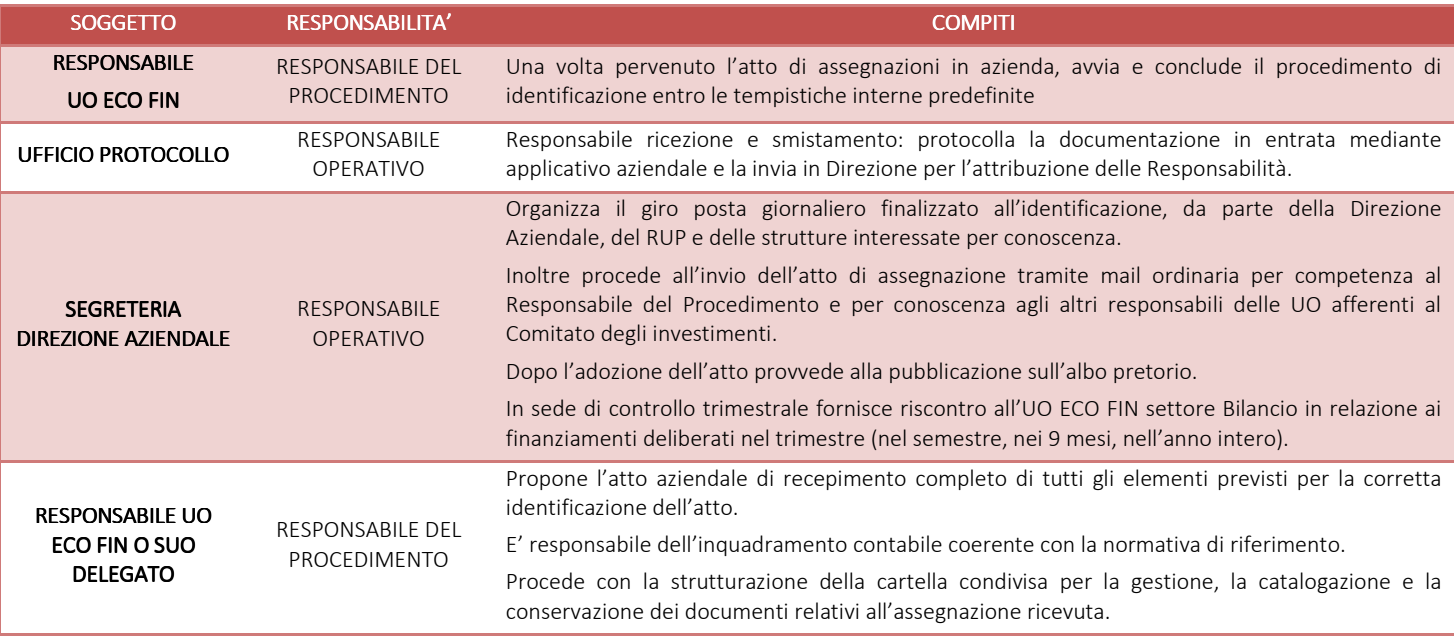

#### *H.P3.F2.2\_Responsabilità nsabilità nsabilitàcon ipotesi di con ipotesi autorizzazione aziendale vincolata a autorizzazione aziendale a quella regiona regionale*

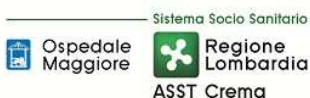

an salat

#### **AREA PATRIMONIO NETTO - H PROCEDURA P3 – Contributi in esercizio indistinti, vincolati o finalizzati, destinati ad investimento**

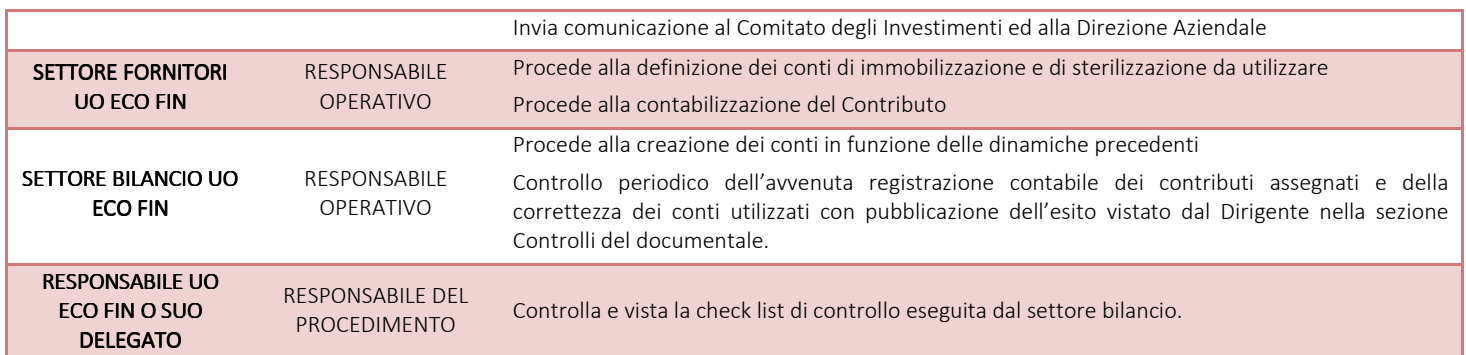

### *H.P3.F2.3* Tempistiche con ipotesi di autorizzazione aziendale vincolata a quella regionale

Le tempistiche sono predefinite e salvo eccezioni non devono superare i 15 gg lavorativi (1 giorno per ricezione e protocollazione, 1 giorno per smistamento e identificazione responsabile del procedimento, max 10 giorni per adozione delibera aziendale di recepimento, 1 giorno per la pubblicazione sull'albo pretorio, 1 giorno per la strutturazione delle cartelle condivise, entro 5 gg dalla pubblicazione della delibera per il popolamento del documentale).

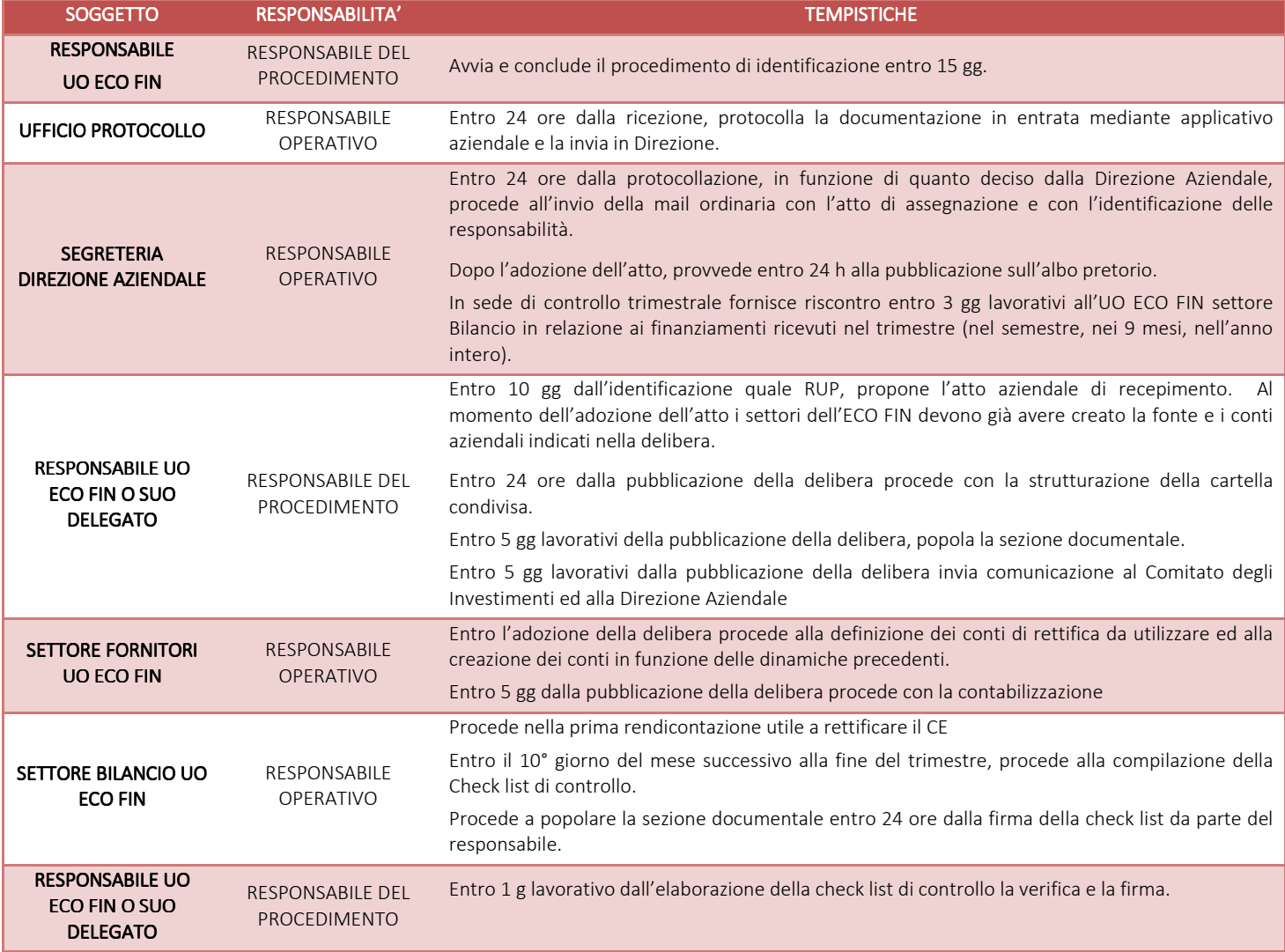

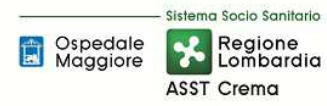

#### H.P3.F2.4\_Responsabilità con ipotesi di autorizzazione aziendale NON vincolata a quella regionale

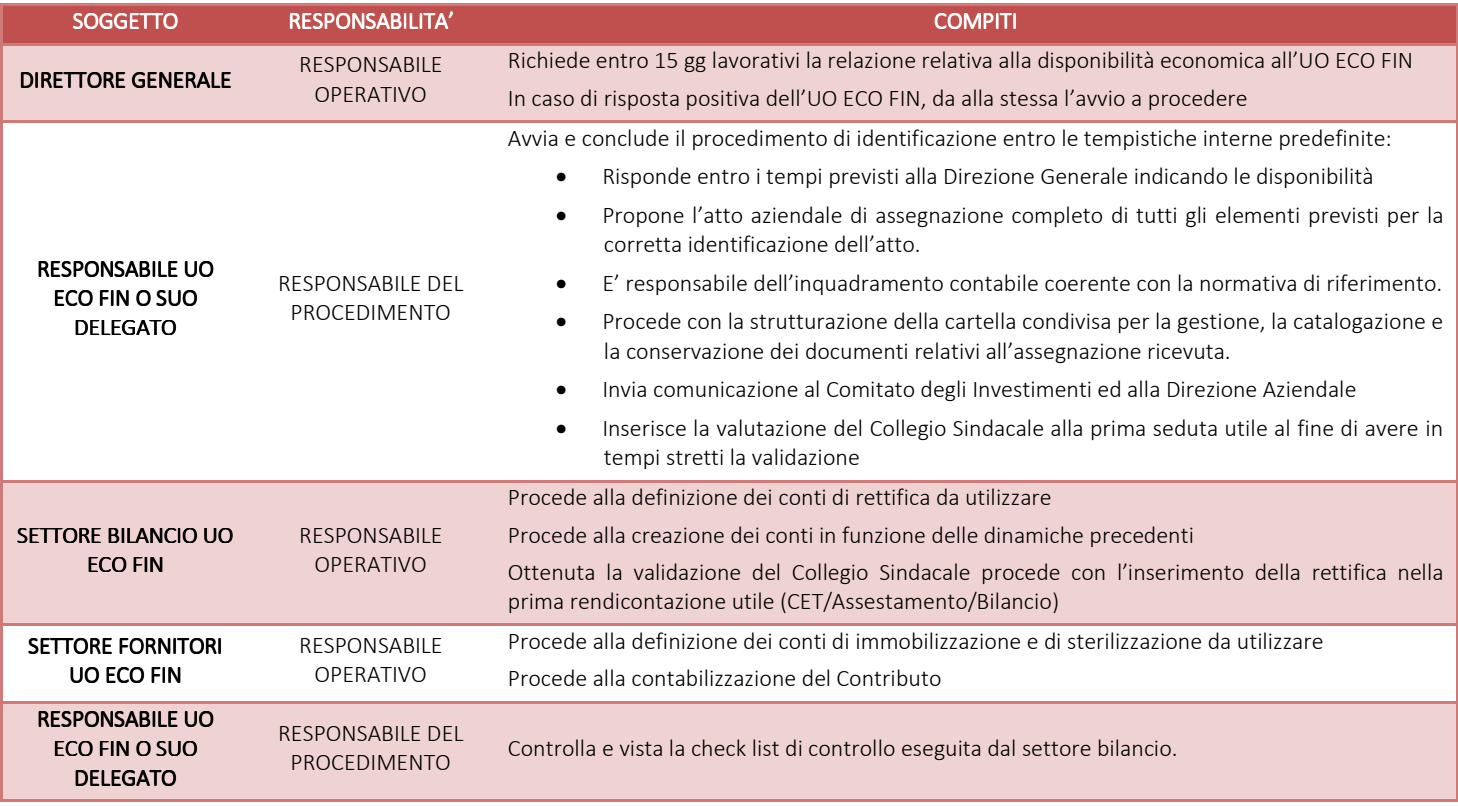

#### *H.P3.F2.5\_Tempistiche con ipotesi di autorizz Tempistiche ipotesi di autorizz autorizzazione aziendale azione aziendale NON vincolata a quella regionale NON regionale*

Le tempistiche sono predefinite e salvo eccezioni non devono superare i 15 gg lavorativi (1 giorno per ricezione e protocollazione, 1 giorno per smistamento e identificazione responsabile del procedimento, max 10 giorni per adozione delibera aziendale di recepimento, 1 giorno per la pubblicazione sull'albo pretorio, 1 giorno per la strutturazione delle cartelle condivise, entro 5 gg dalla pubblicazione della delibera per il popolamento del documentale).

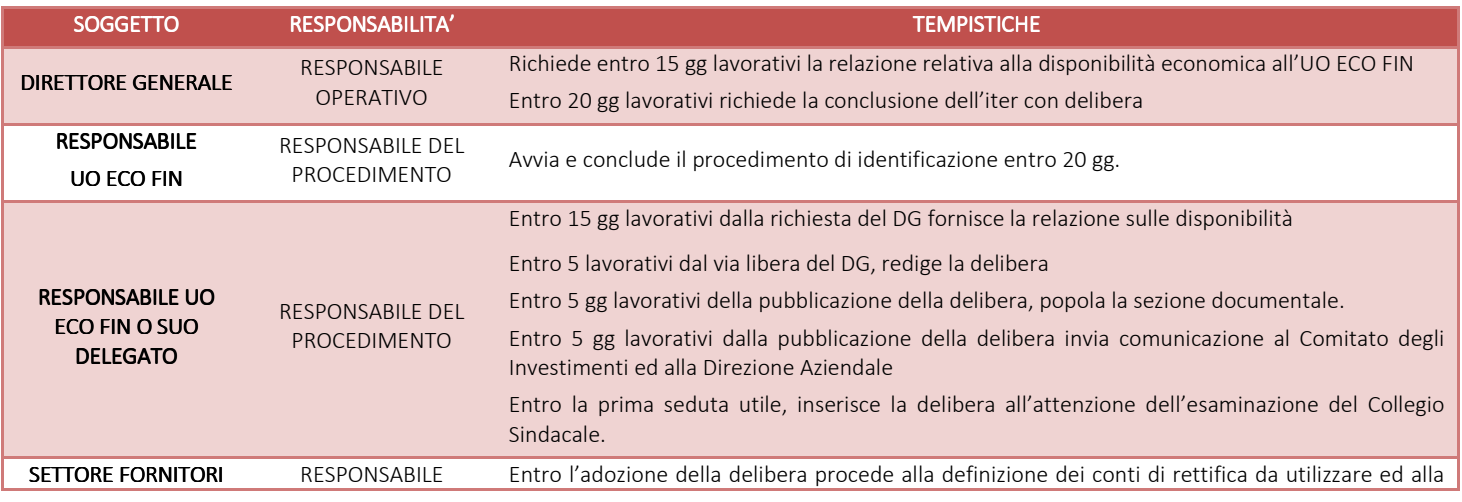

Sistema Socio Sanitario Regione Spedale<br>Maggiore

ASST Crema

#### **AREA PATRIMONIO NETTO - H PROCEDURA P3 – Contributi in esercizio indistinti, vincolati o finalizzati, destinati ad investimento**

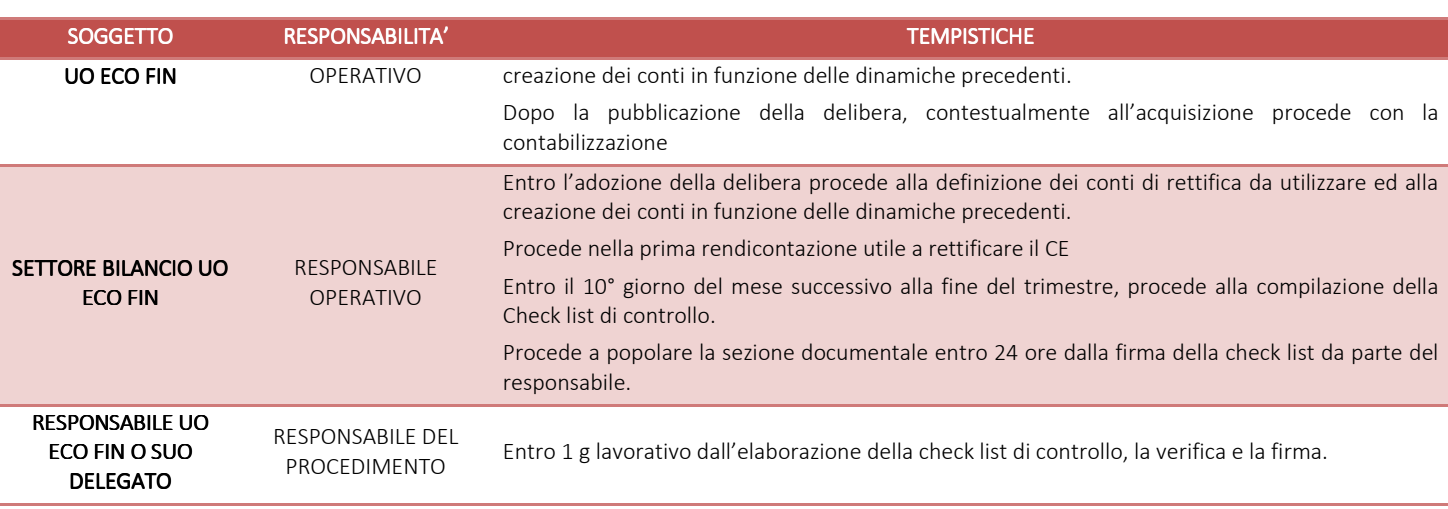

# H.P3.F3 Utilizzo del contributo per l'effettuazione degli investimenti finanziati

# *H.P3.F3.1\_Processo .F3.1\_Processo*

Come previsto al paragrafo D.P1.F5 AREA della "PROCEDURA P1 – Redazione piano degli investimenti dell'AREA IMMOBILIZZAZIONI D, l'U.O. ECO FIN anche in funzione delle fonti di finanziamento aggiuntive che dovessero essere autorizzate e/o deliberate in corso d'anno convoca, entro 15 giorni dalla deliberazione aziendale della nuova fonte di finanziamento, il Comitato degli Investimenti e la Direzione Aziendale. L'incontro è finalizzato:

- a definire quali fabbisogni soddisfare alla luce dei finanziamenti pervenuti e delle acquisizioni effettuate in corso d'anno (aggiornare procedura investimenti);
- a definire le tempistiche di realizzazione che devono essere esplicitate (come attese) per ogni investimento (aggiornare procedura investimenti).

Alla fine dell'incontro viene redatto dall'U.O. ECO FIN entro 5 giorni lavorativi dall'incontro un verbale con l'aggiornamento dei prospetti che compongono il Piano degli Investimenti.

Entro 5 giorni lavorativi dalla verbalizzazione, il Responsabile dell'UO ECO FIN procede con l'aggiornamento dei report (presenti nella sezione documentale).

In funzione di quanto condiviso, i responsabili d'area, per quanto di loro competenza e tenuto conto dei cronoprogrammi correlati al piano investimenti aziendale (annuale e triennale), provvedono successivamente ad attivare le procedure amministrative previste per l'acquisizione dei cespiti finanziati e/o per l'avvio dei lavori finanziati.

In base al Piano Investimenti, le UU.OO. aziendali avviano l'istruttoria utile per la procedura di acquisto e per la successiva emissione dell'ordine. La coerenza con il Piano Investimenti trova conferma tramite la delibera di aggiudicazione proposta, verificata dal Direttore dell'U.O. ECO FIN, e approvata dalla Direzione Aziendale. La procedura d'acquisto, viene svolta dalle UO proposte secondo le modalità previste (si rinvia a specifica procedura) e si conclude con la predisposizione di apposito provvedimento (delibera/determina), nel quale viene indicata la fonte di finanziamento del bene, e in seguito viene emesso l'ordine di acquisto.

Una volta deliberato/determinato il provvedimento, viene richiesta all'UO ECO FIN – SETTORE FORNITORI la creazione del programma di spesa relativo alla specifica Fonte di Finanziamento e correlata Macrovoce. La generazione del programma di spesa è subordinato alla verifica dell'effettivo incasso da parte dell'UO ECO FIN settore Clienti.

Se il controllo ha esito positivo viene generato il programma di spesa per l'emissione dell'ordinativo di acquisto che deve contenere l'indicazione di dettaglio per la corretta inventariazione dei beni e dei suoi componenti (ogni riga dell'ordine e relativa quantità rappresenta un singolo bene da inventariare).

L'ordine deve contenere gli elementi necessari ed obbligatori come previsto da specifica procedura, nonché l'indicazione della fonte di finanziamento utilizzata per l'acquisto dell'attrezzatura sanitaria, coerentemente a quanto definito dal Piano Investimenti e a quanto già indicato in delibera e sul programma di spesa.

Tutta la documentazione di gara e correlata documentazione (ordini et al.) deve essere inserita nella cartella condivisa al livello "4 GARE E ORDINI" dalla struttura che procede all'acquisto (entro 3 gg lavorativi dalla disponibilità del documento).

Pertanto, si fa rinvio a quanto già descritto nelle procedure relative all'area D) IMMOBILIZZAZIONI, all'area I) DEBITI E COSTI e all'area G) Disponibilità liquide.

Nelle procedure relative all'area D) IMMOBILIZZAZIONI vengono normate le procedure relative al ricevimento del bene, alla gestione dei documenti di acquisto (DDT), all'inventariazione, all'iscrizione del libro cespiti, all'identificazione della categoria del cespite corrispondente, alla valorizzazione del bene nel sottosistema cespiti e in contabilità generale, al collaudo, alla consegna al consegnatario e al sub consegnatario, all'ammortamento e alla sterilizzazione, alla gestione degli incrementi e delle dismissioni/alienazioni. Sono espressamente previste le procedure inerenti l'identificazione delle caratteristiche fisico-tecniche, l'iter per il collaudo e l'identificazione del momento in cui il cespite è pronto all'uso e pertanto ammortizzabile.

Con specifico riferimento all'ammortamento, il principio contabile O.I.C. n. 16 stabilisce che l'ammortamento deve iniziare quando il bene è disponibile e pronto per l'uso. Solitamente il momento in cui il bene è disponibile e pronto all'uso coincide con l'entrata in funzione del bene stesso; nel caso in cui i due momenti dovessero non coincidere in maniera significativa, è necessario valutare il caso specifico in funzione del trasferimento effettivo dei rischi e dei benefici.

Le immobilizzazioni sono ammortizzate sistematicamente. La sistematicità dell'ammortamento è definita nel piano di ammortamento. L'ammortamento avviene a quote costanti. Il criterio di ammortamento prescelto è riesaminato qualora, a seguito di verifiche periodiche correlate all'inventario fisico, non risulti più rispondente alle condizioni originarie previste nel piano di ammortamento. Le relative sterilizzazioni partono anch'esse dall'inizio del periodo di ammortamento e sono calcolate automaticamente dal sistema amministrativo contabile in funzione delle classi impostate e dei conti di PN correlati. Sia l'ammortamento, sia la relativa sterilizzazione, possono essere riferiti allo specifico contributo in c/capitale anche mediante scheda extracontabile tenuta dall'UC ECO FIN.

Di seguito si elencano le diverse casistiche relativamente all'inizio del processo di ammortamento:

1. Nel caso in cui il cespite sia entrato in funzione durante l'anno la quota di ammortamento dovrà essere calcolata pro quota su base giornaliera;

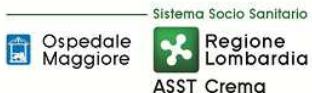

- 2. Beni soggetti a collaudo. Il momento in cui tali beni possono definirsi "disponibili e pronti per l'uso" e quindi assoggettabili ad ammortamento è la data di conclusione del collaudo tecnico e formazione di primo livello;
- 3. Beni non soggetti a collaudo. Il momento in cui tali beni possono definirsi "disponibili e pronti per l'uso" e quindi assoggettabili ad ammortamento è la data di consegna (entrata) in azienda in funzione del trasferimento effettivo dei rischi e dei benefici (di fatto dalla data del passaggio di proprietà del bene ove non sia previsto il collaudo). È da considerarsi di natura eccezionale il caso in cui un bene con singolo corpo, seppure già presente in azienda e quindi "disponibile", possa non essere "pronto per l'uso" e, conseguentemente, non assoggettato a procedura di ammortamento. Tale casistica può essere rappresentata da beni la cui operatività dipende da altri beni cui sono "associati" i quali potrebbero, per esempio, non essere ancora stati completati e quindi non "disponibili e pronti per l'uso". In Nota Integrativa Descrittiva del Bilancio d'esercizio vengono indicati dal Settore Fornitori della FIN il valore (costo) e le caratteristiche dei beni che, alla data di chiusura dell'esercizio, non risultano ancora assoggettati a procedura di ammortamento pur essendo presenti in azienda e non assoggettabili a collaudo. Il valore di tali beni viene esposto in bilancio fra le "Immobilizzazioni materiali in corso", descrivendo le motivazioni che hanno determinato tale trattamento;
- 4. Nell'anno in cui si effettua la dismissione o alienazione di un cespite, l'ammortamento presso l'ASST di Crema avviene per la frazione d'anno in cui il cespite è stato impiegato. Tale metodo prescelto viene applicato in modo uniforme a tutti i beni dismessi o ceduti in corso d'anno;
- 5. Cespiti modulari e cespiti entrati in funzione parzialmente: Hanno la particolarità di potersi aggiungere a una parte di cespite già in funzione e già in ammortamento, si possono presentare due diverse fattispecie:
	- moduli aggiuntivi o integrazioni di cespiti suscettibili di vita autonoma;
	- moduli aggiuntivi o integrazioni privi di vita autonoma.

Nel primo caso il cespite in oggetto avrà una matricola nel libro cespiti autonoma, ma collegata con la matricola del cespite "padre". L'ammortamento avverrà autonomamente in base all'aliquota di ammortamento del cespite originario determinata sulla base della vita utile dello stesso; nel caso in cui, pur avendo vita autonoma, il cespite venga dismesso in blocco con gli altri moduli potrà originare, a seconda dei casi, un componente straordinario del reddito o, in caso di bene soggetto alla sterilizzazione degli ammortamenti, una variazione dei contributi in c/capitale.

Se il modulo o l'integrazione non ha vita autonoma (e quindi non è suscettibile di utilizzo autonomo), in altri termini è utilizzabile solo come parte integrante di altri moduli o della parte del cespite entrato in funzione, alla stregua di quanto affermato relativamente alle "Manutenzioni incrementative", il costo del cespite viene incrementato sul valore storico dei moduli preesistenti, attribuendo un'unica matricola, continuando ad applicare la stessa aliquota del/i bene/i preesistente/i.

Nelle procedure relative all'area I) DEBITI E COSTI, cui si rinvia, è disciplinata, sempre per fonte di finanziamento, l'identificazione di:

- Fornitore e correlato debito;
- Estremi del contratto con il fornitore;
- Ordine e fattura di acquisto.

Nelle procedure relative all'area G) DISPONIBILITA' LIQUIDE, cui si rinvia, è disciplinata, sempre per fonte di finanziamento, l'identificazione di:

- Chiusura partita di debito fornitore;
- Uscite di banca via mandato diretto dell'Azienda.

Tutti i movimenti contabili sopra richiamati sono riferiti e tracciati tramite l'indicazione della fonte di finanziamento specifica; come già ricordato, la tracciatura è gestita sia contabilmente nell'amministrativo contabile che extracontabilmente.

Dal punto di vista extracontabile l'UO ECO FIN aggiorna costantemente due file:

- "Acquistato Anno di Competenza";
- "Fonti di Finanziamento".

Il File "Acquistato Anno di Competenza" riporta le seguenti informazioni l'UO richiedente, l'oggetto della richiesta, la fonte di finanziamento, l'impegno di spesa, i riferimenti al cespiti, alla fattura, al pagamento e all'incasso della relativa quota di contributo.

Il file "Fonti di Finanziamento" si compone dei seguenti campi:

- FONTE DI FINANZIAMENTO
- ANNO FONTE DI FINANZIAMENTO
- **INTERVENTO**
- **ASSEGNATO**
- NOTE
- ACQUISTATO ANNI PRECEDENTI (ARTICOLATO PER ANNO)
- ACQUISTATO ANNO CORRENTE (ANNO X)
- **DISPONIBILE**
- INVESTIMENTI PREVISTO ANNO X+1
- INVESTIMENTI PREVISTO ANNO X+2
- INVESTIMENTI PREVISTO ANNO X+3
- TOT ACQUISTATO (CONFRONTO CON ASSEGNAZIONE INIZIALE)
- **INCASSATO**
- DATA AGGIORNAMENTO INCASSATO

I file sopra richiamati vengono aggiornati con cadenza mensile (entro 15 gg da fine mese).

In funzione della tracciatura sopra richiamata, è possibile ricavare, per ogni fonte di finanziamento:

- L'ammontare del contributo assegnato, suo utilizzo ed ammontare residuo;
- L'ammontare del credito residuo da incassare;
- L'ammontare del contributo incassato;
- L'ammontare dei debiti per acquisto dei cespiti ancora da pagare;
- L'ammontare degli acquisti di cespiti già pagati.

# *H.P3.F3.2\_Controlli contabili relativi all'utilizzo dei contributi*

Per quanto riguarda la contabilizzazione di tutti gli eventi contabili inerenti l'utilizzo dei Finanziamenti per investimenti da rettifica contributi in conto esercizio, sia dal punto di vista patrimoniale, che dal punto di vista finanziario, per un ulteriore approfondimento rispetto a quanto già trattato si fa rinvio a:

- D. Lgs. 118/2011 e Casistica applicativa, documenti n. 1, 2 e 3;
- Principi contabili nazionali come previsti dall'OIC 19 (debiti), OIC 16 e 24 (immobilizzazioni), OIC 28 (patrimonio netto) e OIC 14 (disponibilità liquide), per quanto applicabili.

Tutti i movimenti contabili sopra richiamati sono riferiti e tracciati tramite l'indicazione della fonte di finanziamento specifica (ogni rettifica è tracciata con apposita fonte di finanziamento). Come già ricordato, la tracciatura è effettuata in parte nel sistema contabile SIA ed in parte extracontabilmente.

In ogni caso, sulla base della tracciatura sopra richiamata, è possibile ricavare, per ogni fonte di finanziamento:

- Ammontare del finanziamento da "rettifica" assegnato, suo utilizzo ed ammontare residuo;
- Ammontare dei debiti per acquisto dei cespiti ancora da pagare;
- Ammontare degli acquisti di cespiti già pagati.

L'UO ECO FIN settore bilancio, entro il 10° giorno del mese successivo alla fine del trimestre, provvede trimestralmente ad effettuare i seguenti controlli:

- verifica della rilevazione contabile di tutti contributi in conto esercizio iscritti ricevuti con controllo incrociato con gli atti di assegnazione.
- verifica della correttezza dei conti utilizzati nelle rilevazioni contabili rispetto a quanto indicato nell'atto di assegnazione; la verifica dei conti utilizzati viene effettuata tenendo conto delle disposizioni di legge e delle linee guida contenute nella casistica applicativa n. 3 relativa al Patrimonio Netto;
- verifica della presenza dell'atto di assegnazione nel sistema documentale condiviso aziendale;
- verifica delle simulazioni trimestrali di sterilizzazione degli ammortamenti;
- verifica delle scritture annuali di sterilizzazione degli ammortamenti;

L'esito del controllo è una check list con l'evidenza dei controlli eseguiti e vistata anche dal responsabile dell'UO ECO FIN.

Dopo il visto, l'UO ECO FIN settore bilancio procede ad inserire il documento nella sezione documentale "liv 4 – controlli".

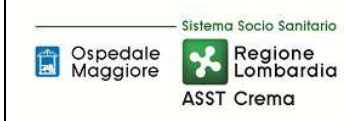

#### **AREA PATRIMONIO NETTO - H PROCEDURA P3 – Contributi in esercizio indistinti, vincolati o finalizzati, destinati ad investimento**

### *H.P3.F3.3\_Responsabilità Responsabilità Responsabilità*

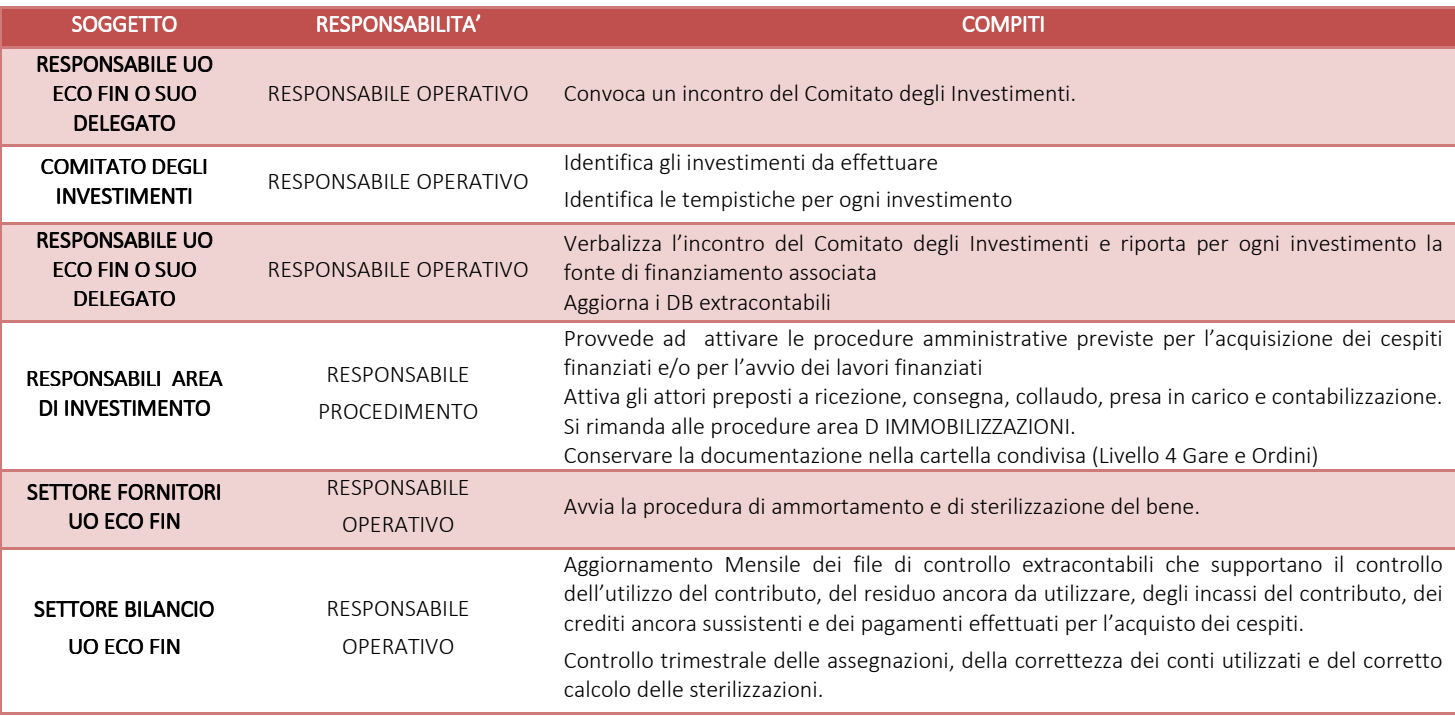

### *H.P3.F3.4\_Tempistiche Tempistiche Tempistiche*

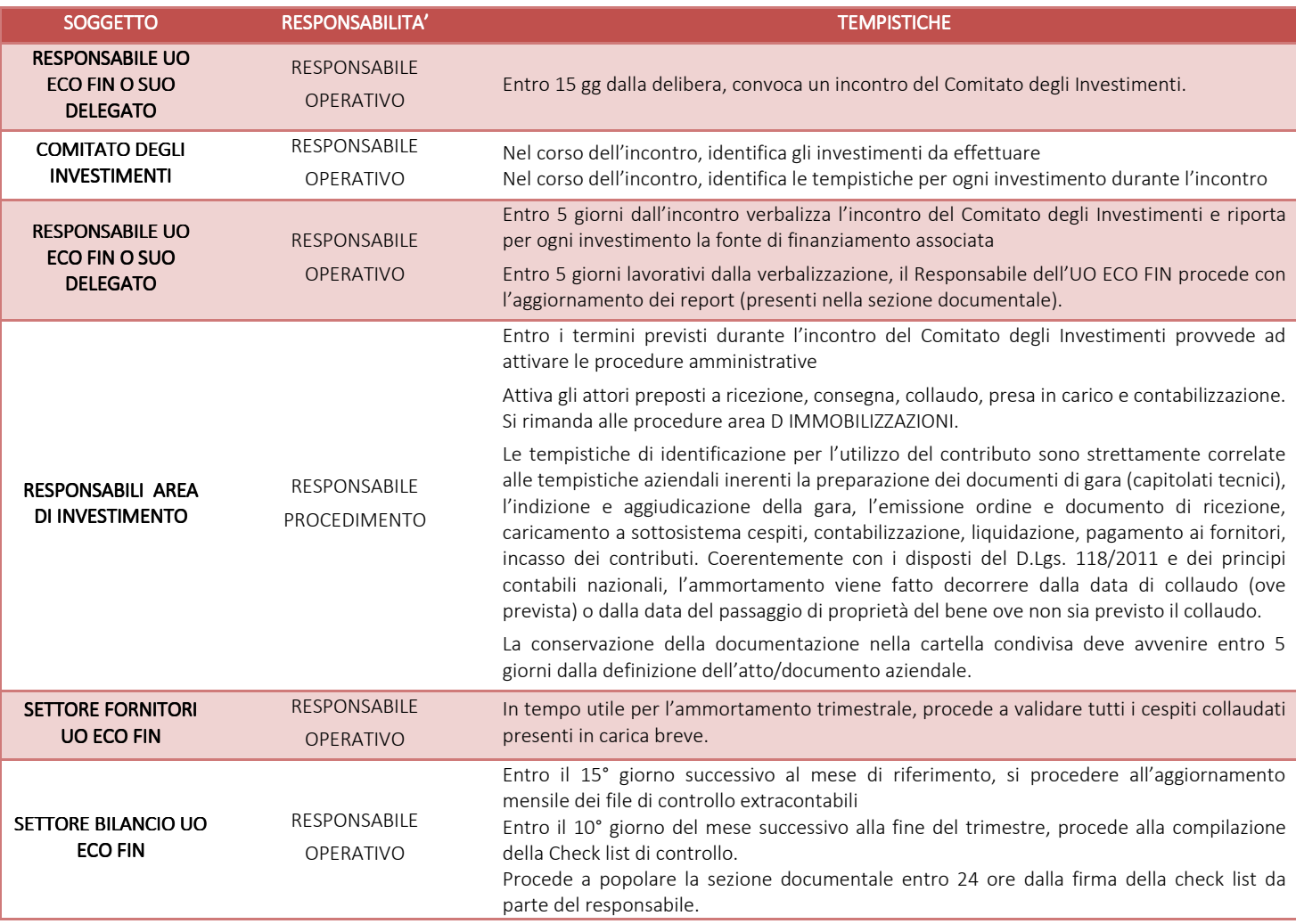

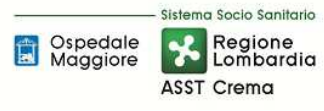

### H.P3.F4 Rendicontazione al soggetto finanziatore (se prevista)

#### *H.P3.F4.1\_Processo .1\_Processo .1\_Processo*

#### *a) raccolta materiale ed elaborazione della rendicontazione*

I finanziamenti in conto esercizio destinati ad investimento collegati ad attività di rendicontazione delle somme spese devono essere esplicitati nella delibera aziendale.

La casistica in oggetto difficilmente prevede una rendicontazione a priori in quanto spesso trattasi di contributi indistinti correnti che l'azienda, per propria volontà, vincola ad investimento; tuttavia ciò non esclude che:

- per i contributi regionali autorizzati ad investimento da Regione Lombardia, la stessa richieda anche a posteriori evidenza degli investimenti eseguiti;
- per le altre entrate da privato e/o pubblico, l'ente finanziatore richieda anche a posteriori evidenza degli investimenti eseguiti.

In tal caso, l'azienda sanitaria deve prevedere comunque l'iter di rendicontazione.

Una volta pervenuta in azienda la comunicazione di richiesta di rendicontazione da parte dell'ente finanziatore, la stessa deve transitare attraverso il protocollo aziendale. Indipendentemente dal mezzo di invio della comunicazione (PEC, mail ordinaria, posta ordinaria … ecc) e dalla struttura ricevente, la comunicazione deve pervenire all'ufficio Protocollo.

L'ufficio Protocollo in giornata deve protocollare la comunicazione in entrata mediante sistema di protocollazione aziendale ed inviare il documento alla Direzione Aziendale al fine di identificare i corretti destinatari.

Entro 24 ore la Direzione Aziendale deve procedere ad identificare:

- il soggetto deputato alla rendicontazione;
- gli altri soggetti coinvolti.

Il soggetto deputato alla rendicontazione (UO UT per i lavori e UO ECO FIN per i restanti beni) deve appurare il contenuto della rendicontazione e deve contattare le strutture aziendali coinvolte nella rendicontazione.

La rendicontazione deve avvenire nei modi (ove presente una modulistica di riferimento) e nei tempi previsti dal soggetto finanziatore.

Ciò premesso la rendicontazione verrà effettuata:

• su base documentale-amministrativa, tenendo conto di tutte le pezze giustificative richieste (amministrative, tecniche, legali, certificati collaudo, ecc.); i documenti, ove non strettamente contabili, debbono essere forniti dalle UO coinvolte nel progetto di investimento alla UO UT (per i lavori) e alla UO ECO FIN (per gli altri beni) secondo i tempi richiesti dall'atto di finanziamento dell'Ente finanziatore ed in funzione di come declinati dalla struttura responsabile della rendicontazione;

• su base contabile, mediante apposite estrazioni contabili dal sistema amministrativo contabile o dalle rilevazioni extracontabili in ogni caso gestite dalla UO ECO FIN, mediante verifica della macrovoce della fonte di finanziamento e correlati utilizzi, secondo i tempi richiesti dall'atto di finanziamento dell'Ente finanziatore ed in funzione di come declinati dalla struttura responsabile della rendicontazione;

Si precisa che:

- la tenuta dei file extracontabili "Fonti di Finanziamento" e "Acquistato Anno di Competenza" (dettagliati nel paragrafo precedente);
- l'aggiornamento mensile dei suddetti file;

consente di avere il massimo dettaglio necessario per una tempestiva rendicontazione dei costi sostenuti e dei riferimenti contabili (fonte, ordine, fattura, delibera di assegnazione, delibera di recepimento…ecc).

Una volta predisposta, la rendicontazione è sottoposta ai seguenti passaggi:

- richiesta attestazione di veridicità economica all'UO ECO FIN (automatica se il soggetto rendicontante è la medesima UO, necessaria se il soggetto rendicontante è l'UO UT);
- verifica della coerenza da parte della Direzione Amministrativa;
- verifica finale e packaging da parte del RUP (UO UT per lavori / UO ACQ per altri beni);
- invio alla segreteria della Direzione Amministrativa per la protocollazione in uscita, per la firma del DG, per l'invio al soggetto erogatore in funzione delle modalità di invio previste e per la conservazione nella cartella condivisa (livello 4 Incassi e Rendicontazione). Informa inoltre dell'invio tutte le strutture coinvolte nell'elaborazione dei dato.

L'UO ECO FIN settore bilancio nell'attività mensile di aggiornamento dei file extracontabili deve tenere in considerazione la rendicontazione dei costi aggiornando i record dei relativi beni.

Qualora la rendicontazione non dovesse essere accettata, l'azienda (nella figura del responsabile della rendicontazione) procede ad integrare il contenuto al fine di soddisfare l'obbligo informativo.

# *b) Quadratura contabile tra i dati oggetto di ogni rendicontazione e i dati contabili*

L'attività di quadratura contabile tra i dati di rendicontazione ed i dati disponibili in contabilità è demandata all'UO ECO FIN la quale è responsabile della contabilizzazione di tutte le movimentazioni di utilizzo del contributo ricevuto, specificamente contabilizzato per fonte di finanziamento (sia per la contabilizzazione dell'assegnazione, dell'utilizzo, del pagamento dei fornitori e dell'incasso del contributo).

L'UO ECO FIN deve effettuare il controllo di quadratura 10 giorni prima dell'invio della rendicontazione all'Ente finanziatore.

Inoltre, l'UO ECO FIN deve effettuare una quadratura contabile di tutti i contributi in c/capitale in essere ed ancora da utilizzare alla fine dell'esercizio in sede di redazione del bilancio consuntivo del periodo. Nello specifico per ogni fonte di finanziamento deve essere indicata:

• quota contributo già utilizzata;

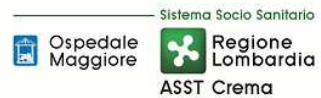

- quota contributo già pagata ed ancora da pagare;
- quota contributo già incassata e ancora da incassare.

#### *H.P3.F4. 2\_Responsabilità*

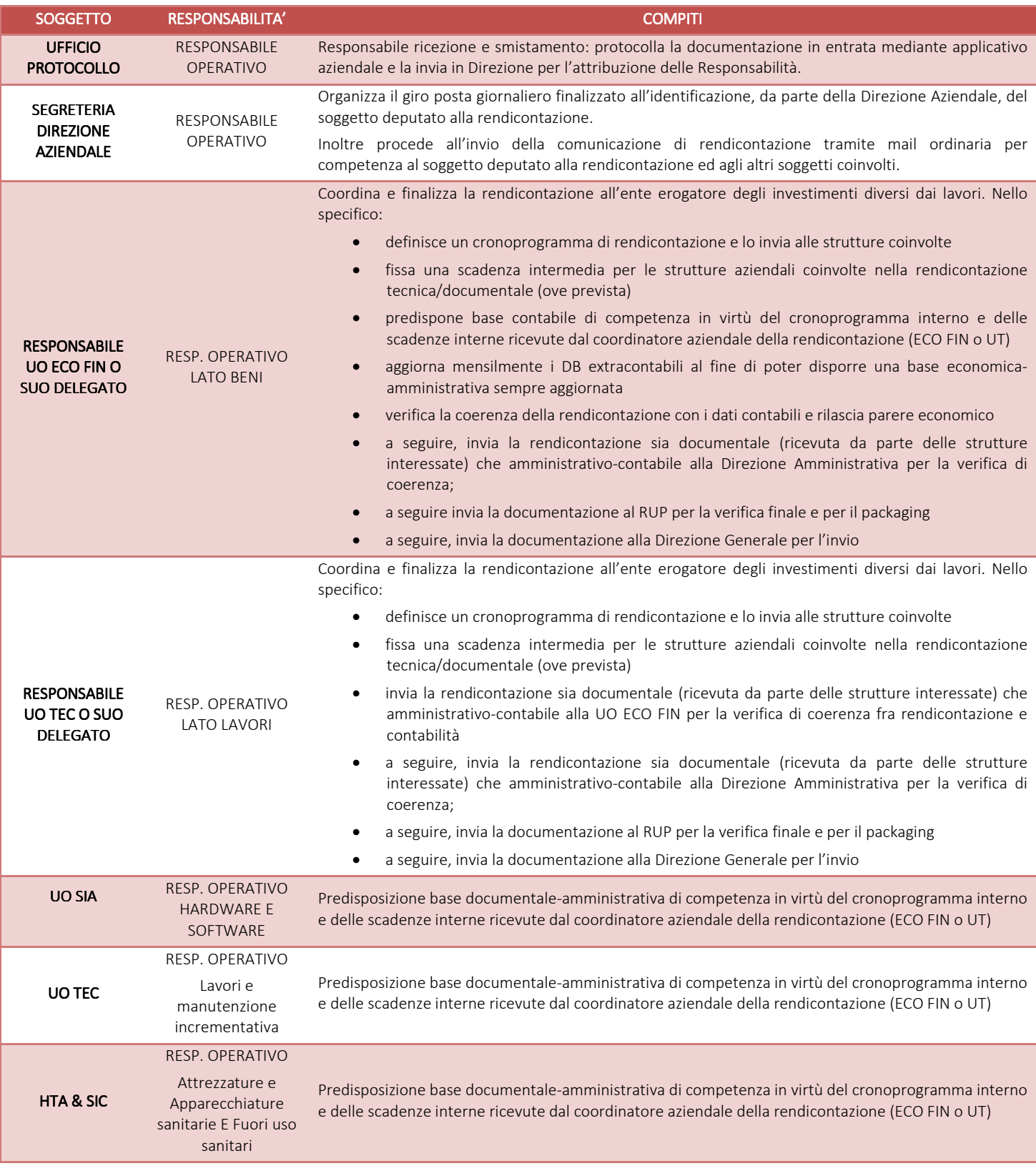

Sistema Socio Sanitario Regione Spedale<br>Maggiore ASST Crema

#### **AREA PATRIMONIO NETTO - H PROCEDURA P3 – Contributi in esercizio indistinti, vincolati o finalizzati, destinati ad investimento**

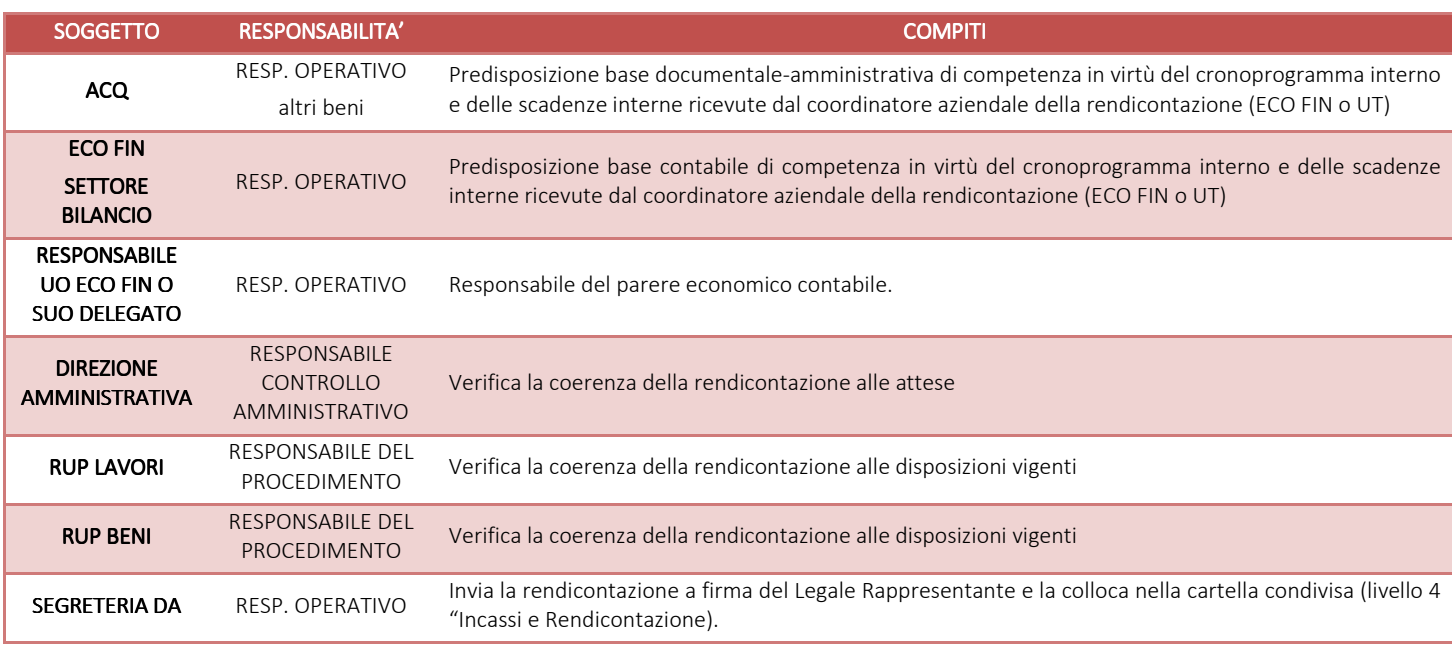

# *H.P3.F4. 3\_Tempistiche .F4. 3\_Tempistiche*

In relazione alle tempistiche di rendicontazione definite nella richiesta di rendicontazione del soggetto finanziatore, sono previste le seguenti tempistiche.

• Unità operative coinvolte nel progetto di investimento

Le unità operative coinvolte nel progetto quali, ad esempio non esaustivo, l'UO SIA, l'UO SIC, l'UO ACQ, l'UO UT, l'UO ECO FIN dovranno fornire all'UO coordinatrice ultima (UO UT per i lavori e UO ECO FIN per i beni), tutte le informazioni tecniche, amministrative e documentali richieste dall'Ente erogatore. Tutta la documentazione dovrà pervenire all'UO coordinatrice (UO ECO FIN o UO TEC) entro i 15 giorni di calendario precedenti alla data di scadenza dell'invio all'Ente erogatore del rapporto di rendicontazione.

• Verifica di compatibilità economica

L'UO ECO FIN, ricevuti i documenti tecnici ed amministrativi correlati alla rendicontazione da parte delle UO interessate al progetto di investimento, dovrà elaborare, terminare e verificare la rendicontazione richiesta entro 10 giorni dalla data di scadenza dell'invio all'Ente erogatore del rapporto di rendicontazione. In tale fase l'UO ECO FIN esprime attesta la veridicità economica in merito.

• Verifica di coerenza rispetto ai modelli attesi da parte della Direzione Amministrativa

Dopo l'approvazione dell'UO ECO FIN la rendicontazione viene inviata alla DA per una verifica di coerenza. La DA si deve esprimere entro 3 gg e deve rispondere tramite mail al coordinatore.

• Verifica la coerenza della rendicontazione alle disposizioni vigenti

La bozza di rendicontazione, a seguire, viene inviata al RUP per la verifica di coerenza con le disposizioni normative e per la sottoscrizione. Il RUP deve verificare e apportare le variazioni o validare entro 4 giorni.

• Invio alla Direzione Generale per la protocollazione e per l'invio

La bozza di rendicontazione, a seguire, viene inviata alla segreteria della Direzione Amministrativa che ha due giorni per far firmare il tutto al DG, redigere la nota di trasmissione e per inviare la rendicontazione al soggetto erogatore.

Le tempistiche sono invariate sia che si tratti di rendicontazione di stato avanzamento, sia di saldo.

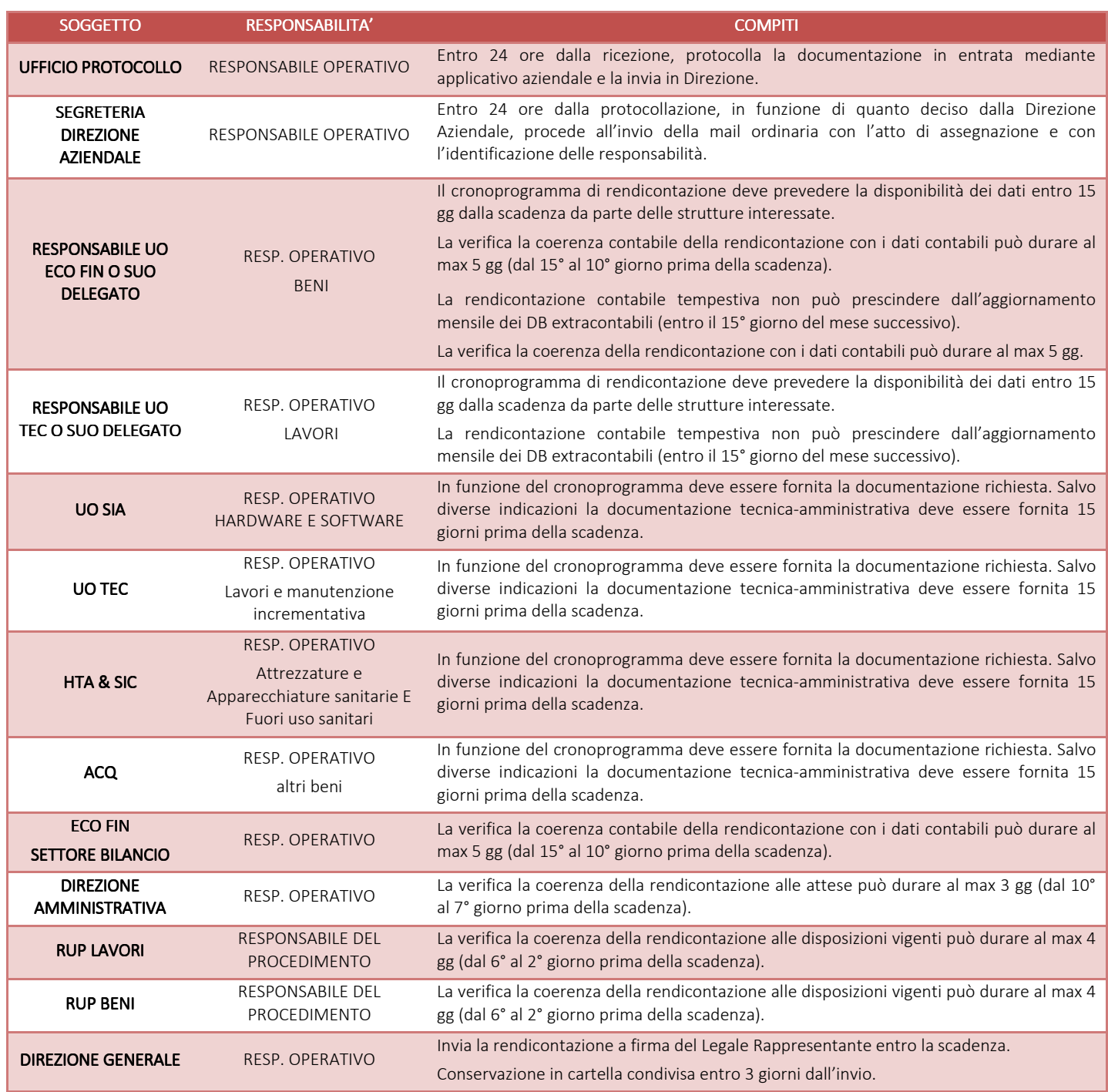

# H.P3.F5\_Incasso dei contributi

# *H.P3.F5.1\_Processo .1\_Processo*

Di seguito vengono illustrate le modalità, responsabilità, tempistiche, documentazione e quadratura relativa agli incassi dei finanziamenti per investimenti da rettifica contributi in conto esercizio.

# *a) Modalità di incasso dei contributi*

Le modalità di incasso di quota parte di contributi in c/esercizio autorizzati a finanziare investimenti avvengono via reversale.

Si presentano queste due casistiche:

- Regione Lombardia paga il contributo in c/esercizio senza distinguere quanto finanzierà la spesa corrente e quanto la spesa in c/capitale. Pertanto, nel bonifico ricevuto dal tesoriere non vi è alcun riferimento a fonti di finanziamento specifiche.
- gli altri enti finanziatori (sia pubblici che privati) pagano il contributo in c/esercizio senza sapere e senza distinguere quanto finanzierà la spesa corrente e quanto la spesa in c/capitale. Pertanto, nel bonifico ricevuto dal tesoriere non vi è alcun riferimento a fonti di finanziamento specifiche.

Le reversali di incasso vengono rilevate in contabilità dall'UO ECO FIN settore entrata entro 5 giorni lavorativi rispetto alla comunicazione della banca tesoriere.

L'Ente erogatore deve indicare nel suo mandato a pagare gli estremi deliberativi del contributo in c/esercizio pagato, mentre l'Ente finanziato deve indicare, nella rilevazione contabile correlata all'incasso, gli estremi dell'atto interno oltre alla fonte di finanziamento.

Prima di procedere contabilmente il settore entrate verifica la presenza dell'indicazione della fonte da parte dell'ente finanziatore e si confronta con il responsabile dell'UO ECO FIN per accertare la fonte di finanziamento corretta.

Tali informazioni vengono gestite dall'UO ECO FIN nel sistema contabile (contabilizzazione reversale di incasso con richiamo dell'atto interno di recepimento e scalando il relativo conto aziendale specifico di credito) e nelle rilevazioni extracontabili su foglio elettronico ugualmente tenute dall'UO ECO FIN, con indicazione anche della fonte di finanziamento e progetto.

Dalle elaborazioni extracontabili, grazie all'aggiornamento mensile, è possibile ricavare l'ammontare del contributo in c/esercizio rettificato incassato ed ancora da incassare, per specifica fonte di finanziamento.

È compito dell'UO ECO FIN monitorare l'andamento dell'incasso del contributo in c/esercizio coinvolto e attribuire la fonte di finanziamento specifica all'incasso; le nature economiche e patrimoniali (contributi e crediti) del contributo in c/esercizio rimangono immodificate.

La verifica dell'incasso è condizione preliminare per la rettifica a PN in quanto la copertura della fonte è garantita solo in presenza di un contributo certo ed incassato.

Tale condizione è fondamentale in quanto generalmente per tale tipologia non si predispone una relazione di rendicontazione al fine di poter disporre dello sblocco ma al contrario trattasi di contributi assegnati in conto esercizio che dovrebbero già essere stati incassati e per i quali l'azienda, in funzione delle proprie necessità, delibera la rettifica ad investimento.

Tali informazioni vengono gestite dall'UO ECO FIN settore bilancio sia nel sistema amministrativo contabile aziendale (contabilizzazione reversale di incasso con richiamo dell'atto interno di autorizzazione) che nelle rilevazioni extracontabili su foglio elettronico, con indicazione anche della fonte di finanziamento (entro 5 giorni lavorativi).

# *b) Acquisizione e conservazione delle eventuali comunicazioni ufficiali di erogazione del contributo*

L'UO ECO FIN settore bilancio è incaricata di inserire la documentazione relativa all'incasso nella cartella condivisa (livello 4 "incassi e rendicontazioni" – competenza settore entrata) e di aggiornare i prospetti extra contabili con frequenza mensile (competenza settore bilancio).

Nel fascicolo al livello 4 "incassi e rendicontazioni", il settore entrata dell'UO ECO FIN deve inserire entro 5 gg lavorativi dalla ricezione:

- Atto o comunicazione di autorizzazione regionale ove esistente;
- Delibera / determina di autorizzazione al finanziamento con contributi in c/esercizio;
- Copia delle reversali di incasso del contributo ove specificamente attribuibile al finanziamento da rettifica contributi;
- Copia di ogni altra ulteriore documentazione correlata al Finanziamento da rettifica contributi.

Nel fascicolo al livello 4 "incassi e rendicontazioni", il settore fornitori dell'UO ECO FIN deve inserire entro 3 gg lavorativi dalla liquidazione la copia delle fatture di acquisto correlate agli investimenti finanziati col Finanziamento da rettifica contributi.

#### *c) Quadratura almeno annuale tra: assegnazioni ricevute, relativi incassi e dati contabili a sistema*

In sede di redazione del bilancio di esercizio consuntivo, l'UO ECO FIN (settore bilancio) provvede ad effettuare una quadratura puntuale di tutti i Finanziamenti per investimenti da rettifica contributi in c/esercizio aziendali (sia nell'anno, sia nei 3 anni precedenti) estraendo da sistema amministrativo contabile e dal sistema extracontabile i dati per la compilazione della tabella di nota integrativa interessate.

I dati ed i report estratti fanno parte della documentazione a supporto della compilazione della tabella e sono archiviati dall'UO ECO FIN nelle carte di lavoro per la predisposizione del bilancio consuntivo.

La quadratura avviene entro 30 gg dalla chiusura del Bilancio Consuntivo dell'anno di riferimento e si basa anche sulla circolarizzazione dei crediti vantati verso gli enti pubblici finanziatori.

# *d) Circolarizzazione dei crediti vantati*

Con la premessa che tale fonte di finanziamento viene utilizzata solo in presenza di contributi in conto esercizio già incassati e che pertanto il saldo aperto al 31/12 dovrebbe essere pari a zero, l'UO ECO FIN settore bilancio si attiva entro il mese di marzo dell'anno successivo all'anno del

bilancio per l'azione di circolarizzazione dei crediti vantati presso gli Enti Pubblici e privati finanziatori attraverso una circolarizzazione ad hoc.

In assenza di indicazioni tendenzialmente le operazioni di circolarizzazione vengono chiuse entro il mese di marzo dell'anno X relative agli anni X-1 e precedenti.

La circolarizzazione può essere attivata anche in funzione delle specifiche richieste del Collegio Sindacale o da input esterni.

# *H.P3.F5.2\_Responsabilità Responsabilità Responsabilità*

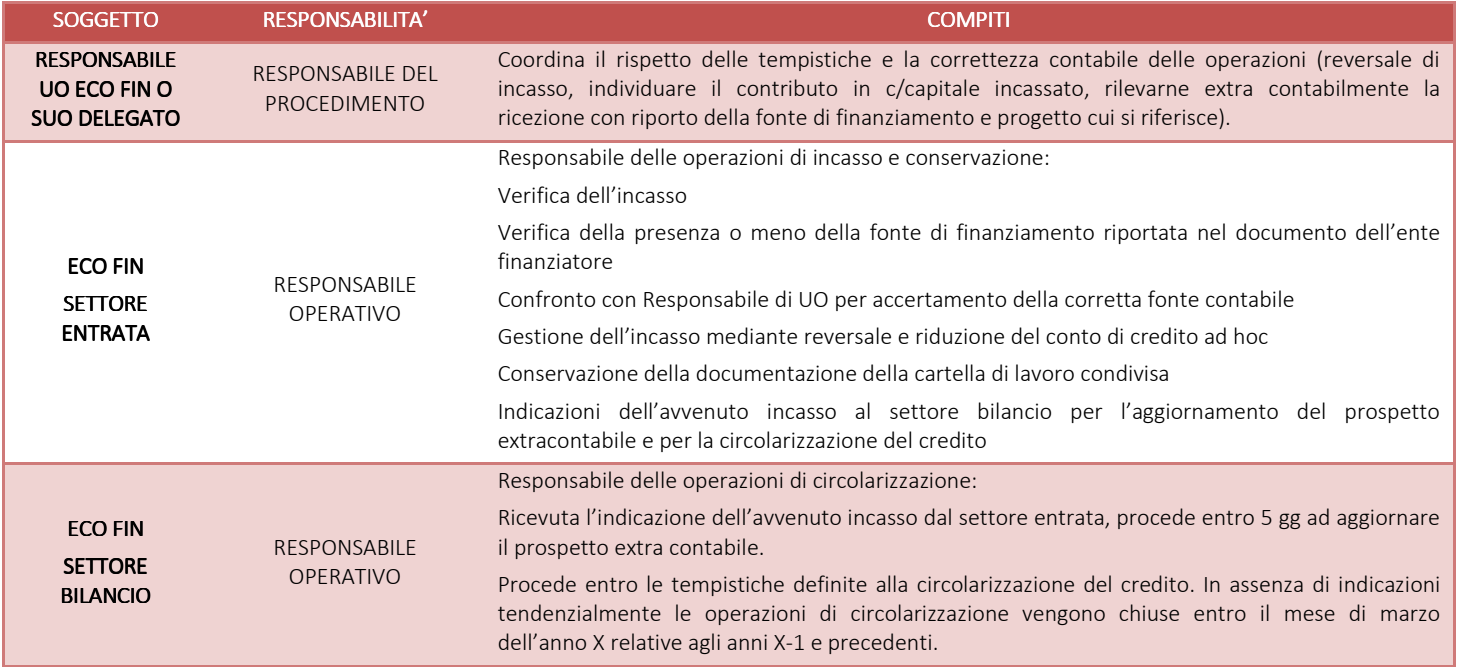

#### *H.P3.F5.3\_Tempistiche Tempistiche Tempistiche*

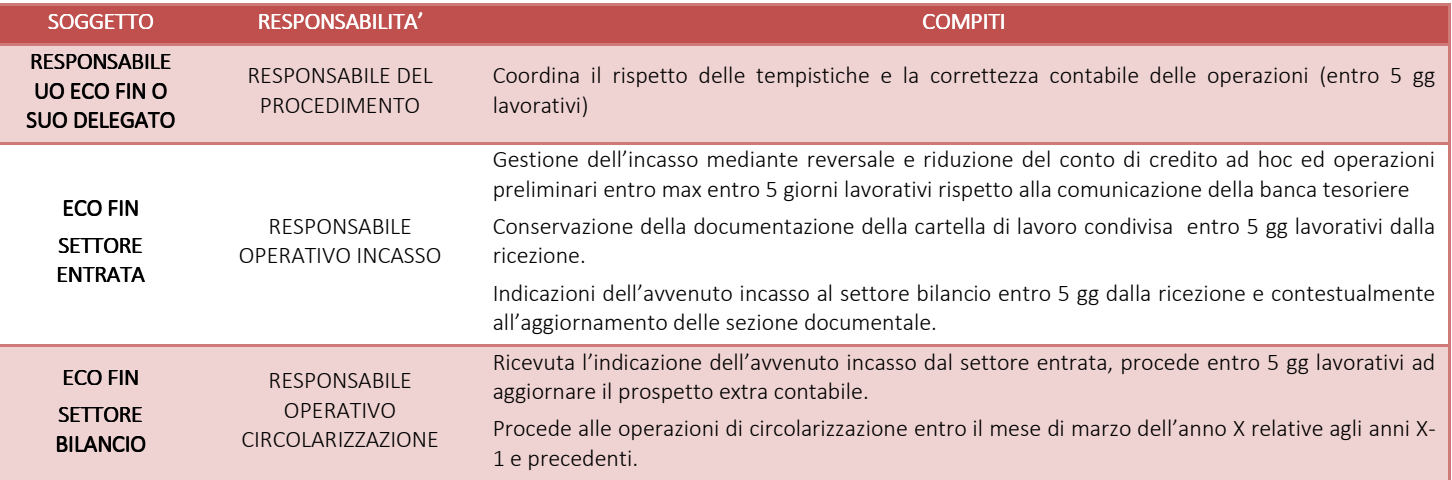

### H.P3.F6\_ Sterilizzazione degli ammortamenti

# *H.P3.F6.1\_Processo H.P3.F6.1\_Processo*

# *a) Modalità operative di individuazione annuale, per ogni cespite, della fonte di finanziamento e assoggettamento parziale o totale alla sterilizzazione*

La sterilizzazione è il procedimento contabile mediante il quale il settore fornitori dell'U.O. ECO FIN annulla (per l'appunto, «sterilizza») l'effetto sul conto economico dell'ammortamento dei cespiti finanziati da contributi in conto capitale. Con la sterilizzazione il settore fornitori dell'U.O. ECO FIN procede, in ogni esercizio, allo storno di una quota del contributo in conto capitale iscritto nel patrimonio netto e alla sua imputazione a ricavo (voce "Quota contributi in conto capitale imputata all'esercizio"), a fronte dell'ammortamento del bene acquisito con il medesimo contributo. La quota stornata è commisurata all'ammortamento, in proporzione alla percentuale del valore del cespite finanziata con il contributo in conto capitale. Si procede alla sterilizzazione sulla base del piano di ammortamento determinato con le aliquote di cui all'allegato 3 del D. Lgs. 118/2011.

Operativamente, al momento della stesura del provvedimento di rettifica ad investimento di un contributo corrente, l'U.O. ECO FIN – settore fornitori attribuisce nell'applicativo gestionale Eusis un codice alfabetico corrispondente alla voce della Fonte di Finanziamento e la relativa Macrovoce per l'iter di acquisto del bene.

L'U.O. ECO FIN – settore fornitori in fase di completamento dell'iscrizione del cespite nel registro dei beni ammortizzabili attribuisce la fonte di finanziamento (mediante codice alfabetico) individuata per quello specifico bene in funzione del Piano Investimenti; le sterilizzazioni vengono determinate secondo le stesse modalità e tempistiche degli ammortamenti.

In sede di determinazione dell'ammortamento e delle relative sterilizzazioni dei cespiti acquisiti con contributi in c/capitale (CET e Bilancio Consuntivo annuale), l'U.O. ECO FIN – settore fornitori provvede tramite amministrativo contabile a simulare sia gli ammortamenti che le sterilizzazioni e ad estrarre una reportistica di tutti gli ammortamenti e correlate sterilizzazioni per le conseguenti verifiche.

La reportistica è basata sulla fonte di finanziamento abbinata ad ogni singolo cespite; tale codice guida la sterilizzazione e la abbina ai corrispondenti conti dei Finanziamenti per Investimenti del Patrimonio Netto da addebitare, i fondi ammortamento interessati ed i conti reddituali relativi all'ammortamento ed alla sterilizzazione.

All'atto della elaborazione degli ammortamenti, il sistema dei cespiti provvede ad individuare gli ammortamenti da sterilizzare in base all'attributo di sterilizzazione assegnato al bene nel sottosistema cespiti. Il sistema è articolato con una duplice serie "sterilizzata" e "non sterilizzata" al fine di poter gestire separatamente i cespiti in parte autofinanziati; tale logica consente di gestire gli ammortamenti e le sterilizzazioni in modo automatizzato tramite applicativo amministrativo contabile.

Durante ciascun calcolo dell'ammortamento, sia esso simulazione o definitivo, l'U.O. ECO FIN – settore fornitori procede alla verifica della complessiva coerenza fra il valore delle sterilizzazioni e il valore degli ammortamenti dei beni associati ad una fonte di finanziamento.

In caso di situazioni non allineate il Settore Fornitori comunica al Direttore dell'U.O. ECO FIN che, tramite il settore bilancio, procede al controllo incrociato al fine di identificare il problema.

### *b) Eventuali minusvalenze e insussistenze da sterilizzare*

L'individuazione di eventuali minusvalenze o insussistenze passive da sterilizzare, correlate alla dismissione o vendita del cespite è in capo all'UO ECO FIN – settore fornitori. La rilevazione contabile della sterilizzazione di tali minusvalenze/insussistenze passive viene effettuata dall'UO ECO FIN – settore fornitori:

- applicando le regole disciplinate dal D.Lgs. 118/2011 e la casistica applicativa ministeriale Doc. 1, Doc. 2 e Doc.3, cui si rinvia per le istruzioni operative;
- in subordine, ove non in contrasto con il D.Lgs. 118/2011, applicando le indicazioni regionali correlate alle linee guida contabili al bilancio che prevedono che "eventuali minusvalenze derivanti da cessioni/dismissioni cespiti finanziati dovranno essere contabilmente rilevate attraverso la contabilizzazione di un "provento straordinario", relativamente alla quota parte di contributo non utilizzata: pertanto il valore della minusvalenza dovrà essere classificato tra gli "Oneri Straordinari" ed il valore della Sterilizzazione della minusvalenza ed adeguamento del Contributo in c/capitale tra i PROVENTI STRAORDINARI".

L'UO ECO FIN settore fornitori deve alimentare la cartella condivisa (livello 4 ALTRO) con i report dei beni che hanno generato minusvalenze.

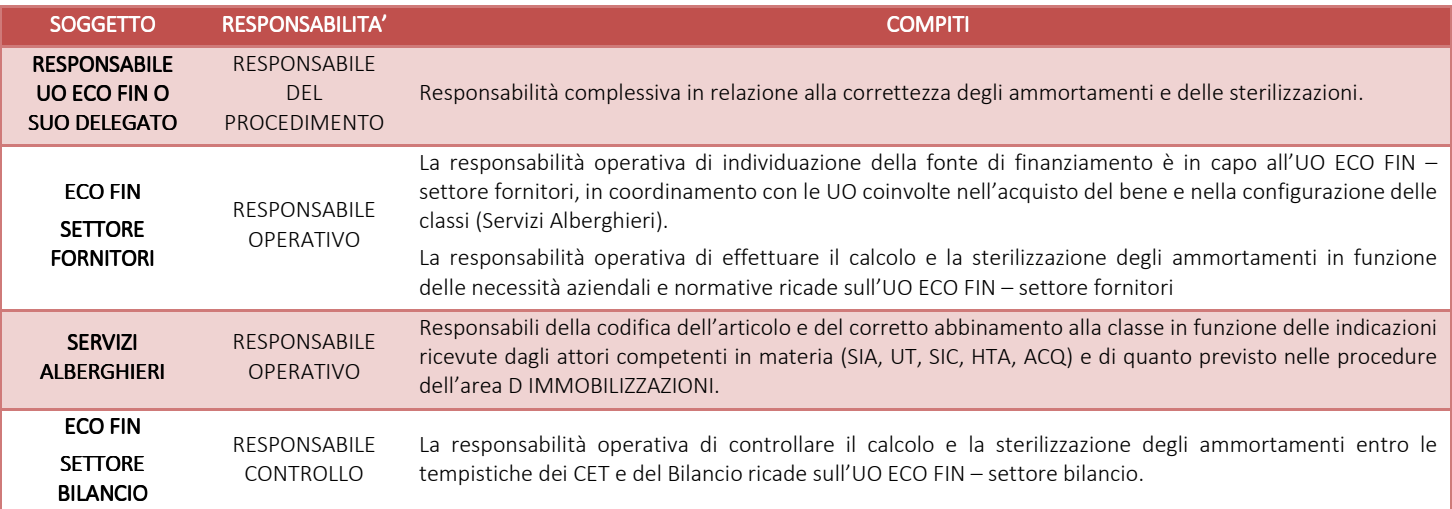

# *H.P3.F6.2\_Responsabilità Responsabilità Responsabilità*

#### *H.P3.F6.3\_Tempistiche Tempistiche Tempistiche*

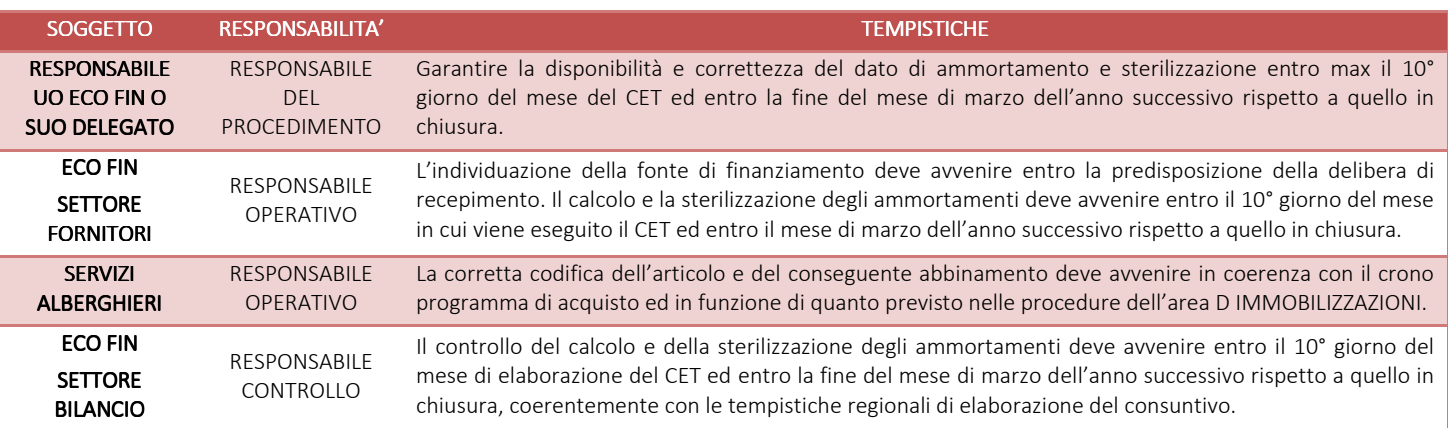

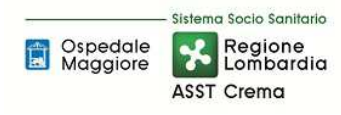

# H.P3.F7\_Controlli contabili periodici

Di seguito vengono illustrati i controlli contabili periodici a carico dell'UO ECO FIN. I controlli sono inseriti nel piano dell'internal auditor aziendale.

# *H.P3.F7.1\_ H.P3.F7.1\_Confrontare il valore dei "Finanziamenti pe Confrontare il valore pe per invest r investimenti da rettifica contributi in conto imenti rettifica conto esercizio" iscritti nel Patrimonio Netto con quello esposto nel bilancio dell'esercizio precedente bilancio precedente*

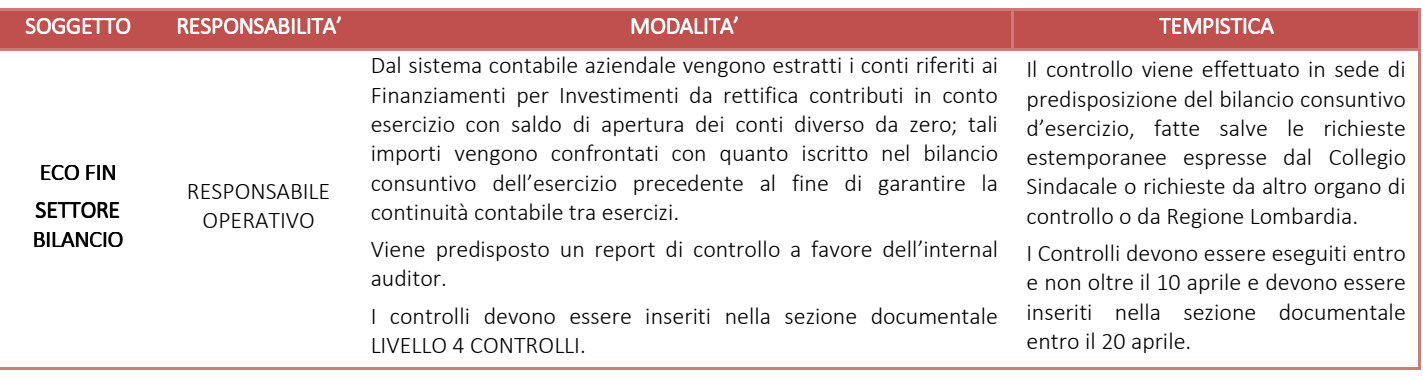

# *H.P3.F7. H.P3.F7.2\_Motivare e documentare la variazione in termini di Motivare e documentare variazione in dicontributi in conto esercizio stornati a contributi conto esercizio a Patrimonio Netto nel corso dell'esercizio, sterilizzazioni d'esercizio, alienazioni di cespiti avvenut zazioni d'esercizio, alienazioni di cespiti avvenute nell'esercizio e altre eventuali cause nell'esercizio e altre*

Al fine di recuperare le informazioni necessarie alla compilazione dei dati richiesti per la compilazione delle tabelle di nota integrativa del bilancio consuntivo, dal sistema contabile aziendale, coadiuvato dai DB extra contabili, vengono estratte le informazioni contabili relative alle movimentazioni in aumento ed in diminuzione dei conti correlati ai finanziamenti per investimenti da rettifica contributi in conto esercizio.

Le movimentazioni in incremento sono verificate mediante riscontro documentale (atto di assegnazione del finanziamento).

Le movimentazioni in diminuzione, correlate alle sterilizzazioni, sono controllate rispetto a quanto ricavato dalla reportistica del sottosistema cespiti.

Le movimentazioni collegate a cessioni di beni finanziati da Enti pubblici, con evidenza di eventuali plusvalenze e minusvalenze, sono controllate nella congruità delle rilevazioni contabili a base del bilancio consuntivo con la documentazione correlata alla dismissione / cessione.

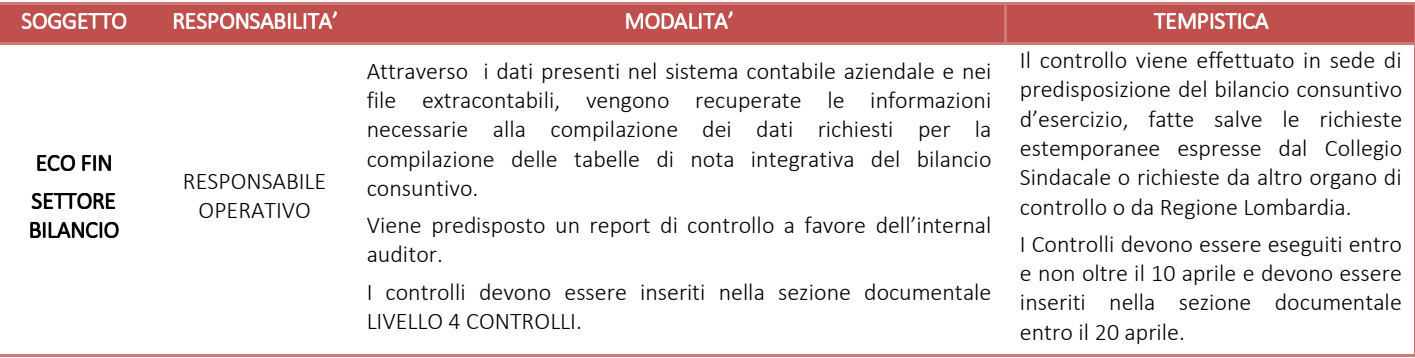

# *H.P3.F7.3\_ Con riferimento ai contributi stornati a Patrimonio Netto nell'esercizio, verificare la corrispondenza tra i provvedimenti di corrispondenza tra i di ispondenza autorizzazione re regionale regionale gionale e aziendale con e aziendale le somme iscritte in in bilancio. bilancio.*

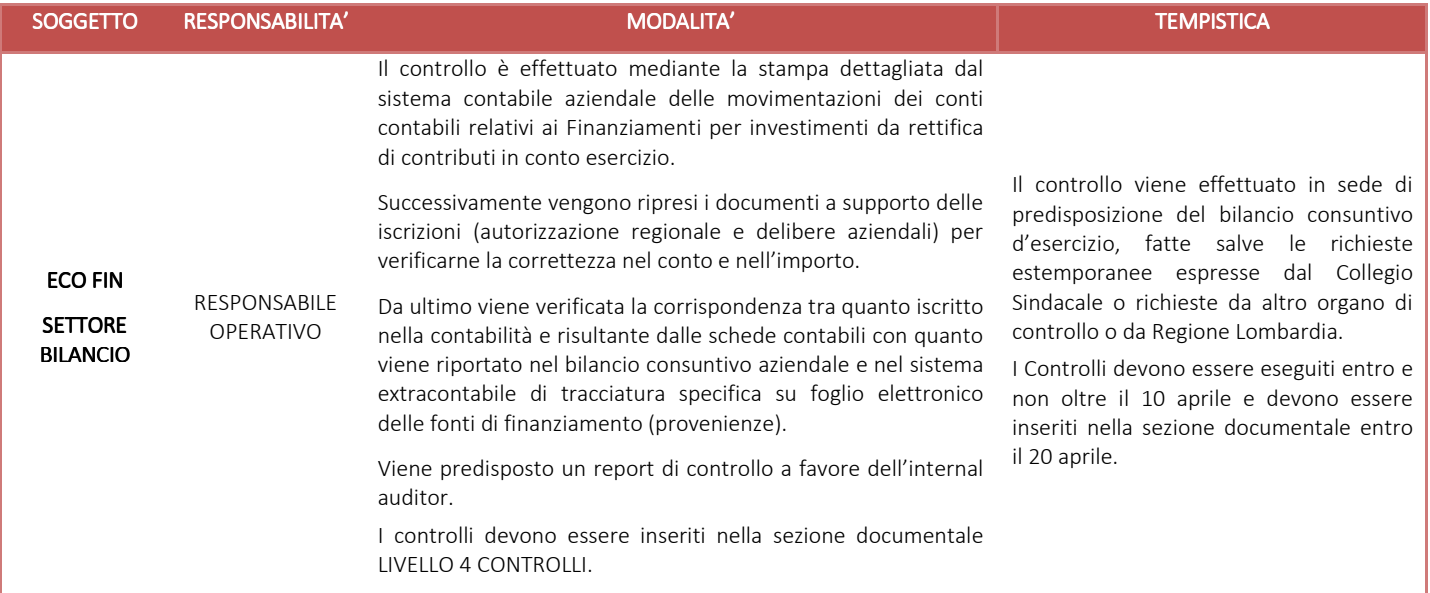

# *H.P3.F7.4\_ Riconciliare il valore dei finanziamenti per inve Riconciliare il valore dei finanziamenti per investimenti da rettifica contributi in conto imenti da rettifica contributi in conto esercizio iscritti nel Patrimonio Netto con il valore netto dei cespiti così finanziati iscritti nell'attivo dello stato patrimoniale*

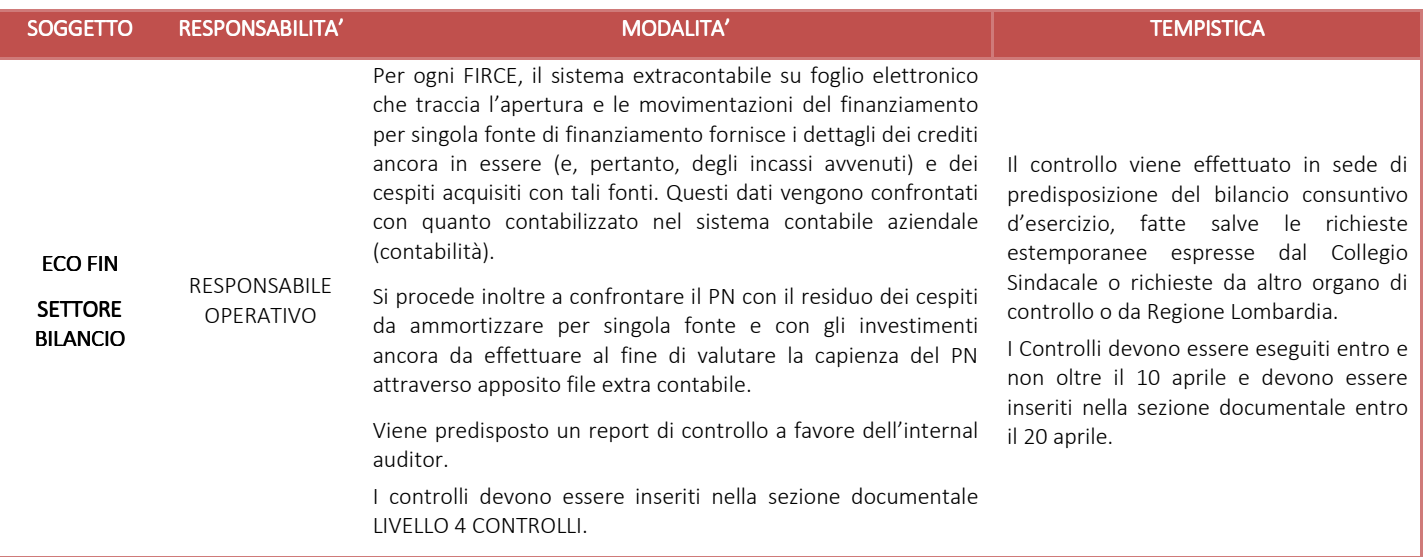

#### H.P3.F8 Conservazione della documentazione

La tipologia di documento da conservare e il termine di conservazione sono specificati dal Massimario regionale, cui si rinvia.

Le carte di lavoro sono conservate agli atti dei servizi interessati riportati in procedura che devono procedere ad alimentare anche la cartella di lavoro condivisa (entro 5 giorni dalla disponibilità del documento).

I Responsabili di ogni struttura hanno la responsabilità di stabilire la tipologia dei documenti utilizzati e la loro gestione.

I responsabili, i referenti di settore e i collaboratori di ogni struttura in funzione della tipologia dei documenti e di quanto previsto nel massimario regionale devono correttamente gestire la documentazione.

La documentazione deve essere conservata e smaltita secondo le modalità di cui alla deliberazione aziendale n 414 del 01/12/2017 e s.m.i.

E' cura del Responsabile dell'UO Controllo Atti Protocollo coordinare la raccolta, l'archiviazione e lo smaltimento della documentazione aziendale.

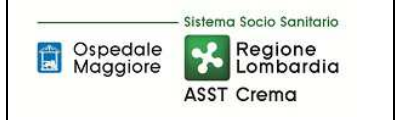

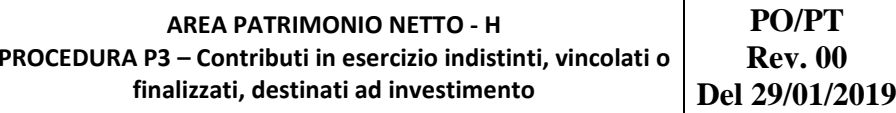

# **8.2\_TABELLA MATRICIALE**

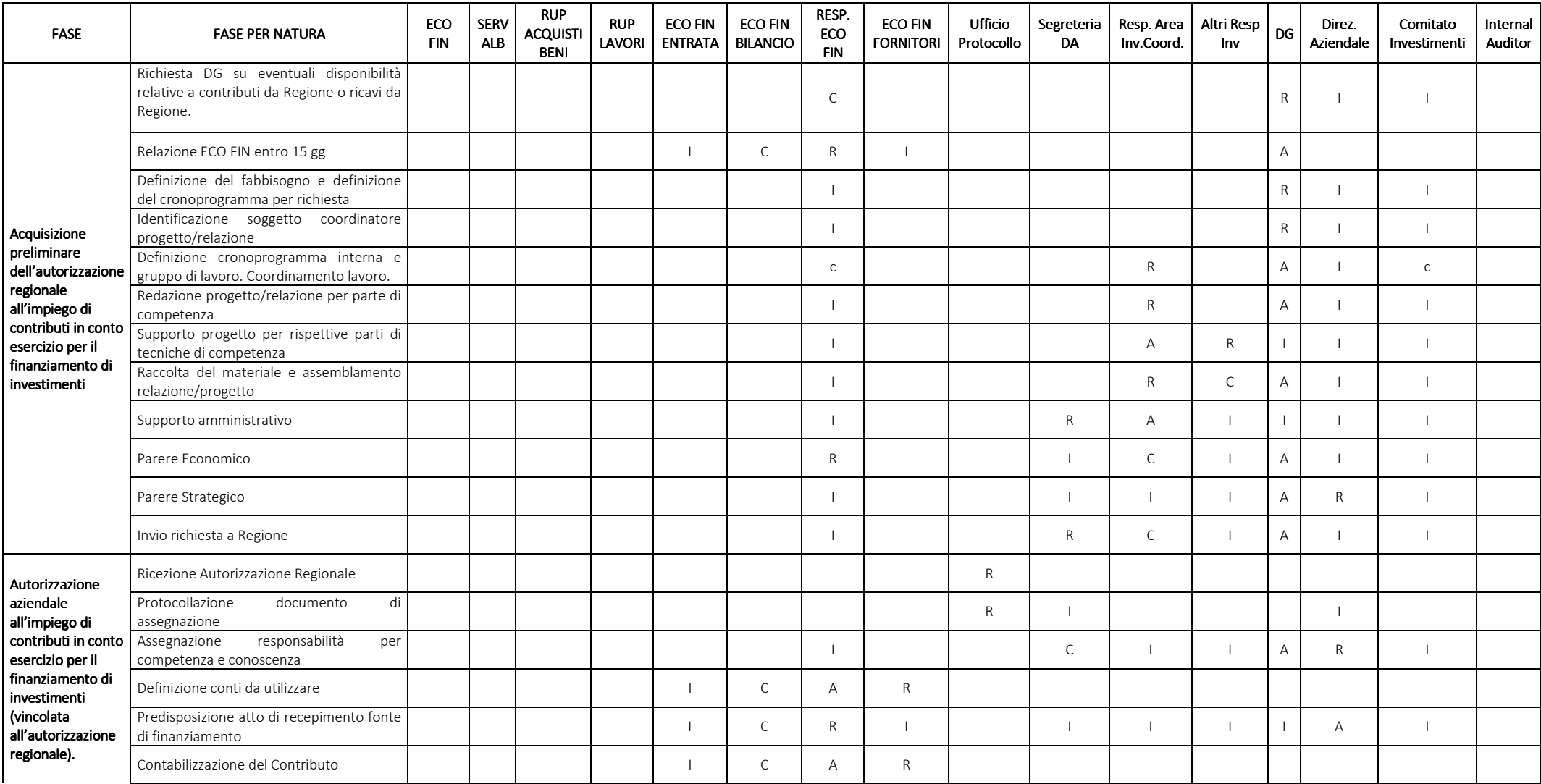

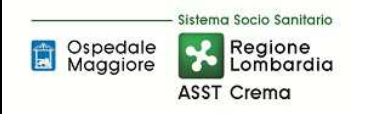

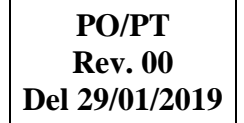

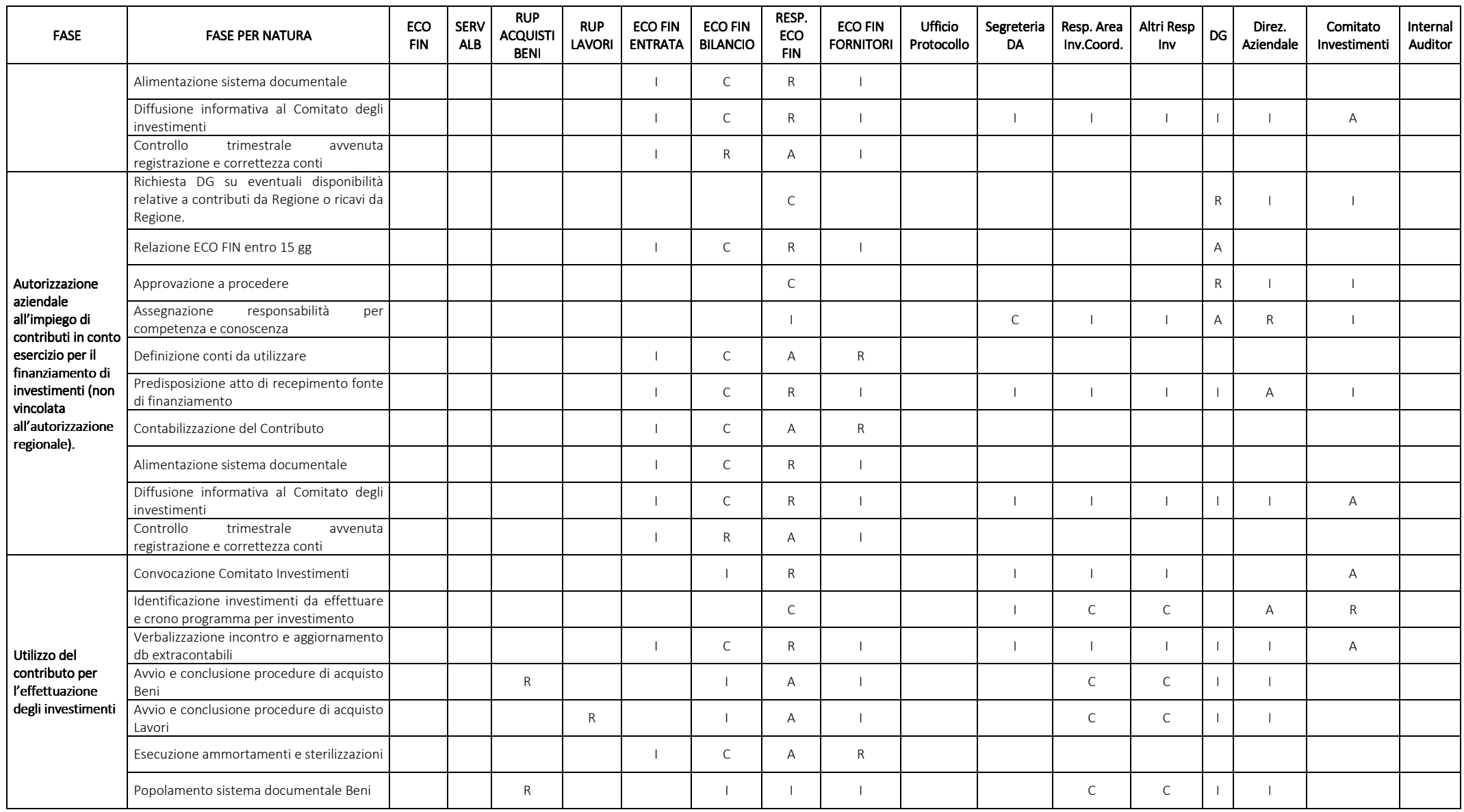

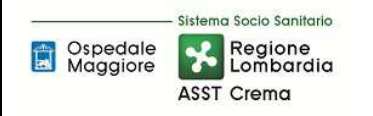

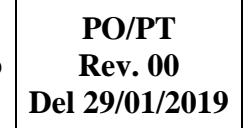

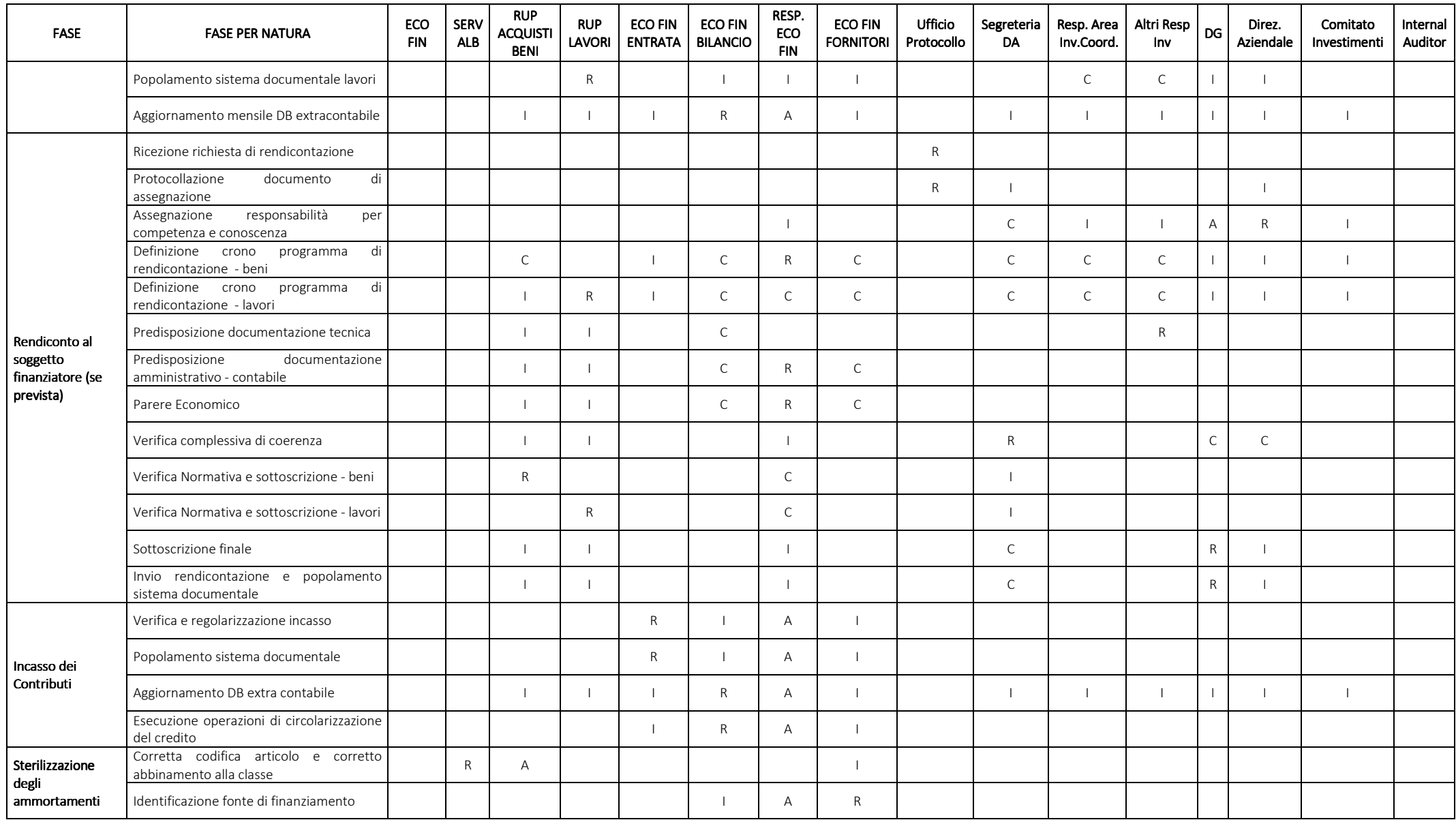

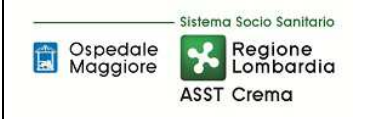

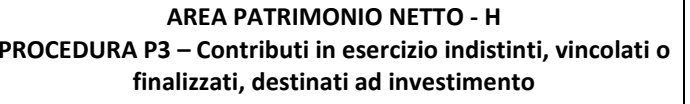

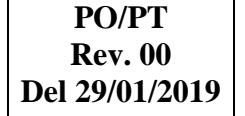

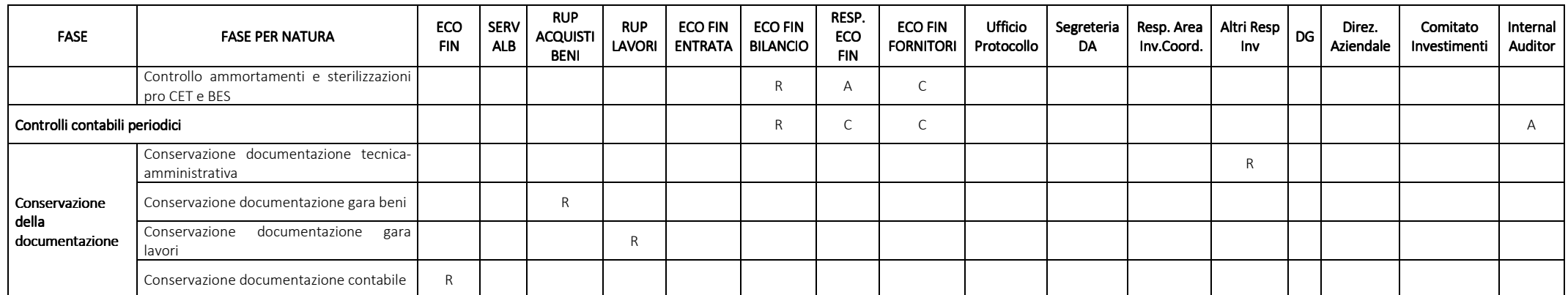

R=Responsabile C=coinvolto I=informato A=Approva

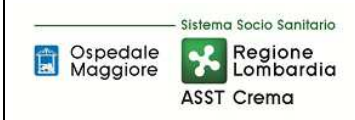

# 8.3\_DIAGRAMMA DI FLUSSO

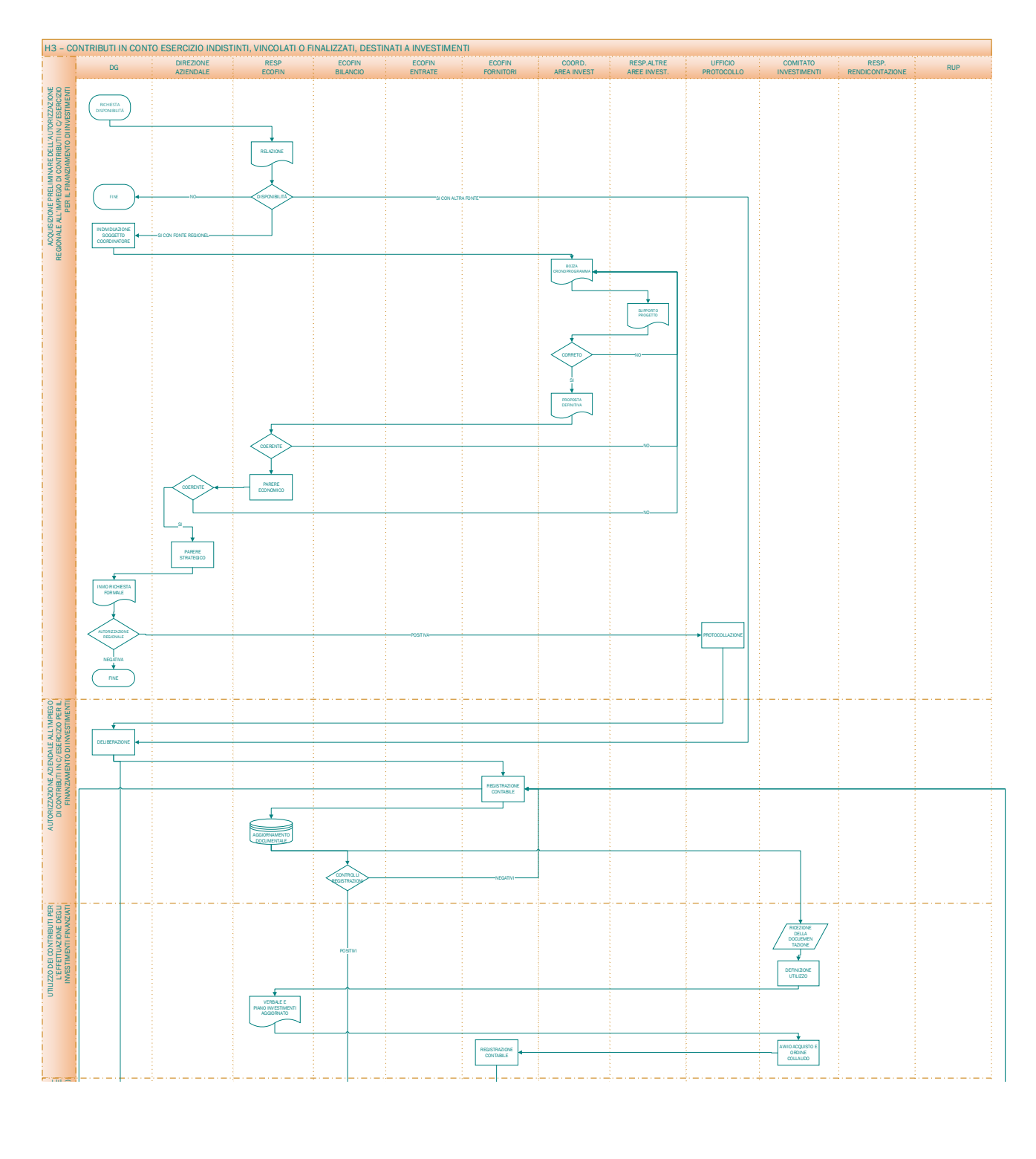

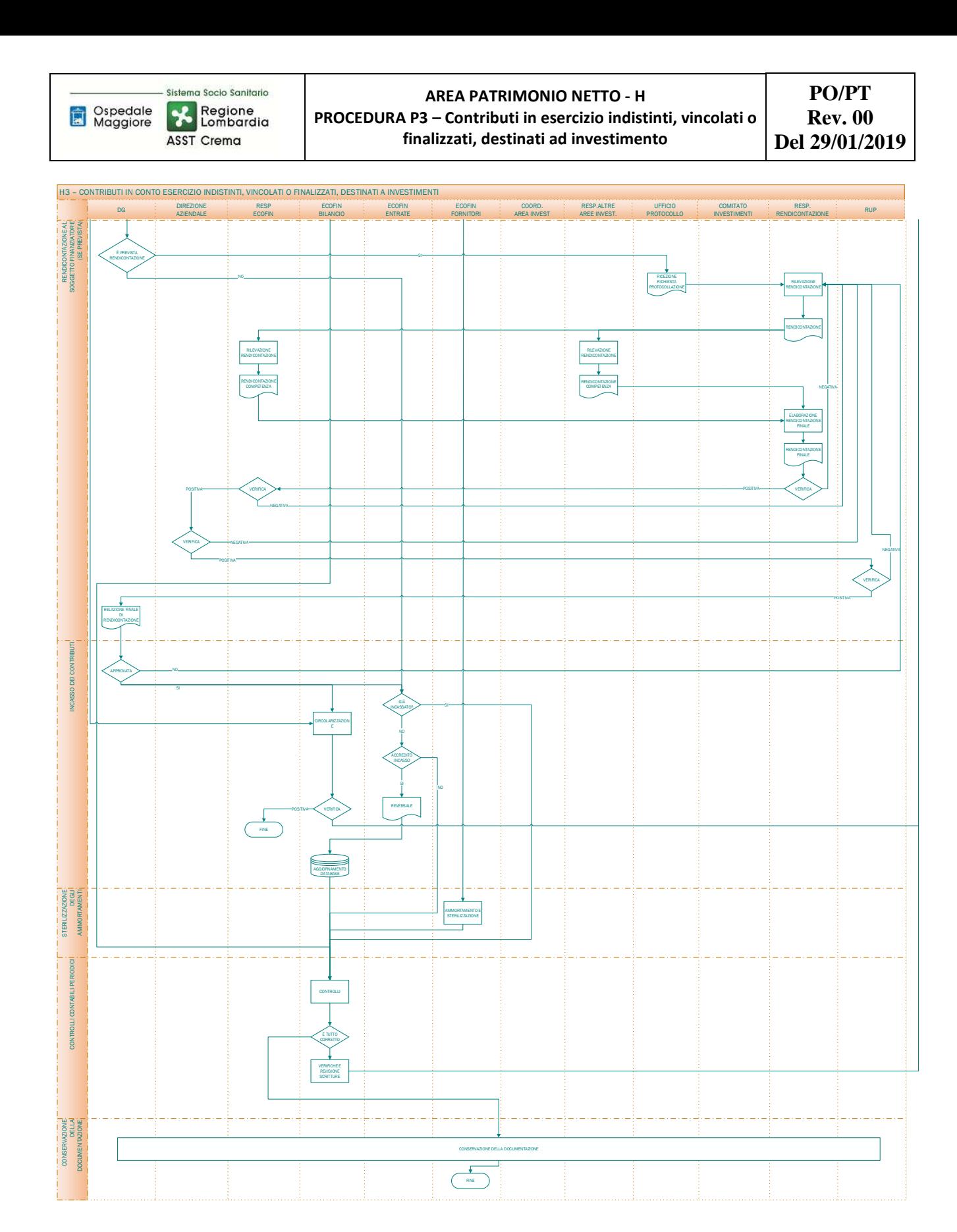

# **9. ALLEGATI**

Non vi sono procedure operative correlate.